**Univerzita Palackého v Olomouci Přírodovědecká fakulta Katedra geoinformatiky**

# **DETEKCE URBAN SPRAWL V ČESKU**

**Diplomová práce**

**Bc. Radek DOSTÁL**

**Vedoucí práce RNDr. Jaroslav Burian, Ph.D.**

**Olomouc 2017 Geoinformatika**

### **ANOTACE**

Diplomová práce se zabývá tématem detekce jevu urban sprawl v Česku. Pro detekci tohoto jevu byla v rámci práce použita metodika GIUS (geospatial indices of urban sprawl) vytvořená profesorem Johnem Hassem z Rowan University v New Jersey. Metodika je tvořena pomocí 12 prostorových indikátorů, pomocí kterých je možné odlišit charakteristické rysy urban sprawl a smart growth. Metodika GIUS byla poprvé aplikována na město Hunterdon Country ve státě New Jersey, v České republice byla použita pro hodnocení ORP Olomouc.

V teoretické části práce se nachází literární rešerše popisující přístupy k hodnocení jevu urban sprawl a principy výpočtu jednotlivých indexů metodiky GIUS. V praktické části bylo realizováno získání a následná agregace dat potřebných pro realizaci výpočtů na území České republiky. Dále byl také vytvořen toolbox v prostředí ArcGIS ModelBuilder, který obsahuje nástroje pro výpočet jednotlivých indexů. Pro přehlednou vizualizaci výsledků byla vytvořena v prostředí Web AppBuilder for ArcGIS webová mapová aplikace. Výsledné hodnoty indexů byly následně vyhodnoceny pro jednotlivé obce a ORP v rámci České republiky.

# **KLÍČOVÁ SLOVA**

GIUS; urban sprawl; smart growth

Počet stran práce: 46 Počet příloh: 3

## **ANOTATION**

This diploma thesis deals with the topic of urban sprawl detection in the Czech Republic. To detect this phenomenon has been used GIUS (Geospatial Indexes of Urban Sprawl) methodology wich was developed by Professor John Hasse from Rowan University, New Jersey. The methodology is made up of 12 spatial indicators, which distinguish the characteristics of urban sprawl and smart growth. The GIUS methodology was first applied to Hunterdon Country, New Jersey. In the Czech Republic was used for ORP Olomouc.

In the theoretical part of the thesis there is a literary research describing the approaches to the evaluation of the urban sprawl phenomenon and the principles of calculation of the individual indices of the GIUS methodology. In the practical part was collected data for realization of calculations in the area of the Czech Republic. In addition was created toolbox using ArcGIS ModelBuilder, which includes tools for calculating individual indices. For a clear visualization of the results, was created web mapping aplication using Web AppBuilder for ArcGIS. The resulting indices values were subsequently evaluated for individual municipalities and ORP within the Czech Republic.

## **KEYWORDS**

GIUS; urban sprawl; smart growth

Number of pages: 46 Number of appendixes: 3

#### **Prohlašuji, že**

- diplomovou práci včetně příloh, jsem vypracoval samostatně a uvedl jsem všechny použité podklady a literaturu*.* 

- jsem si vědom, že na moji diplomovou práci se plně vztahuje zákon č.121/2000 Sb. - autorský zákon, zejména § 35 – využití díla v rámci občanských a náboženských obřadů, v rámci školních představení a využití díla školního a § 60 – školní dílo,

- beru na vědomí, že Univerzita Palackého v Olomouci (dále UP Olomouc) má právo nevýdělečně, ke své vnitřní potřebě, diplomovou práci užívat (§ 35 odst. 3),

- souhlasím, aby jeden výtisk diplomové práce byl uložen v Knihovně UP k prezenčnímu nahlédnutí,

- souhlasím, že údaje o mé diplomové práci budou zveřejněny ve Studijním informačním systému UP,

- v případě zájmu UP Olomouc uzavřu licenční smlouvu s oprávněním užít výsledky a výstupy mé diplomové práce v rozsahu § 12 odst. 4 autorského zákona,

- použít výsledky a výstupy mé diplomové práce nebo poskytnout licenci k jejímu využití mohu jen se souhlasem UP Olomouc, která je oprávněna v takovém případě ode mne požadovat přiměřený příspěvek na úhradu nákladů, které byly UP Olomouc na vytvoření díla vynaloženy (až do jejich skutečné výše).

V Olomouci dne Radek Dostál

Děkuji především vedoucímu práce RNDr. Jaroslavu Burianovi, Ph.D. za podněty a připomínky při vypracování práce. Dále děkuji konzultantu Mgr. Filipovi Jungovi za pomoc při řešení problému v prostředí ArcGIS ModelBuilder a konzultantu Mgr. Rostislavu Nétkovi, Ph.D. za pomoc při tvorbě webové mapové aplikace.

Vevázaný originál **zadání** bakalářské/diplomové práce (s podpisem vedoucího katedry a razítkem katedry). Ve druhém výtisku práce je vevázána fotokopie zadání.

Zde je konec prvního oddílu, kde není číslování stránek. Následující strana patří již do druhého oddílu, který má nastaveno číslování stránek.

## **OBSAH**

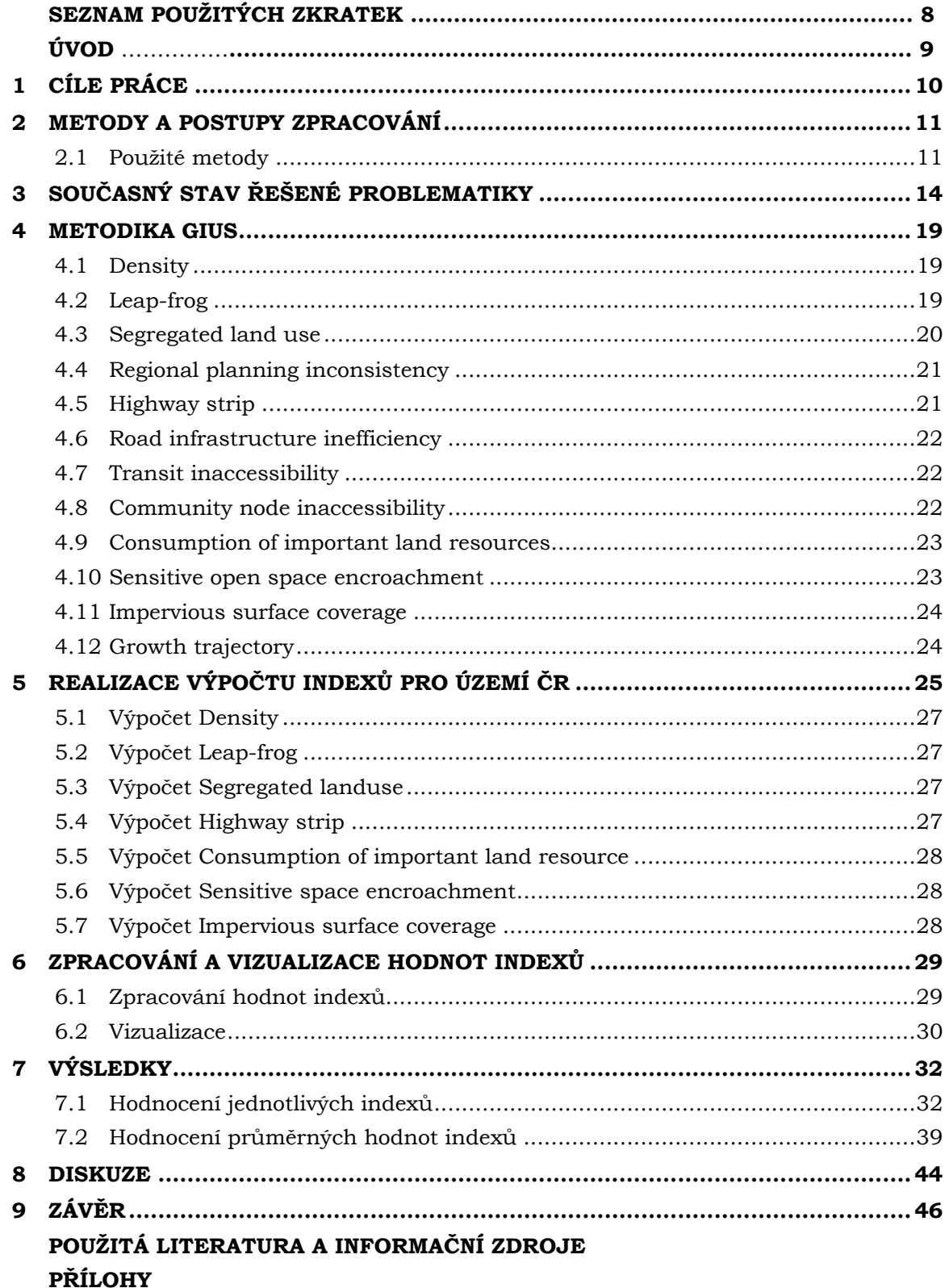

# **SEZNAM POUŽITÝCH ZKRATEK**

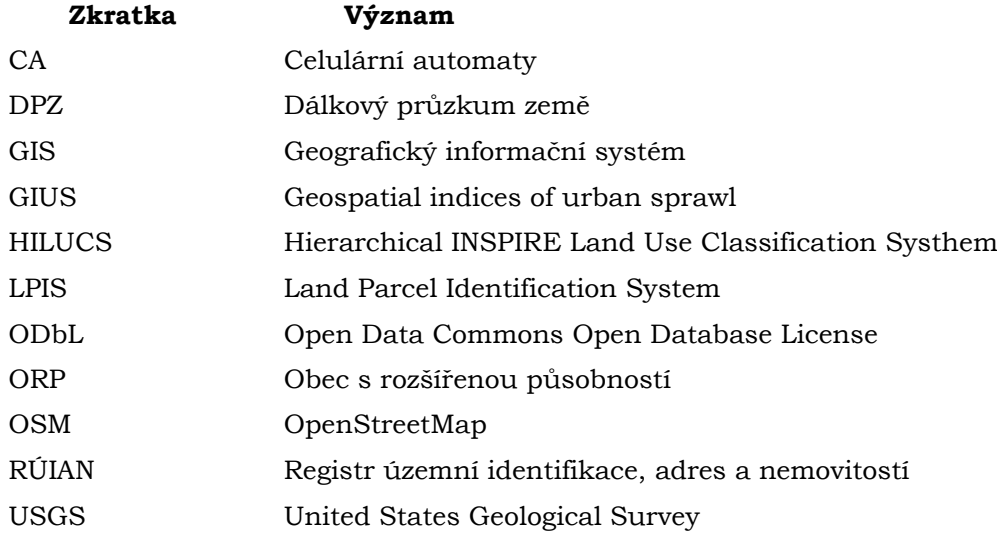

## **ÚVOD**

Urban sprawl je forma suburbanizace, jenž je popisována především jako neúměrné a nekontrolované rozrůstání zástavby do volné krajiny bez ohledu na další stavby, nadměrné zabírání úrodné půdy nebo výstavba komerčních staveb v blízkosti obytných zón. Výsledkem je vznik rozsáhlých jednoúčelových oblastí bez občanské vybavenosti, zvýšená dopravní zátěž a mizení zemědělské půdy. Urban sprawl je tudíž z ekonomického, sociálního a environmentálního hlediska považována za nežádoucí.

Opačná strategie je označována jako chytrý růst neboli smart growth. Rozvoj komunity je umožněn investováním do již existující infrastruktury, opětovným použitím již využívané půdy, zachováváním krajiny i zemědělské půdy. Smart growth tak podporuje ekonomický růst, sociální diverzitu a podílí se na ochraně životního prostředí.

Jedním ze způsobů rozpoznání a identifikace těchto jevů ve zkoumané oblasti je metodika GIUS (geospatial indices of urban sprawl), která byla vytvořena v roce 2004 profesorem Johnem Hassem. V České republice byla zatím tato metodika aplikována na jednotlivé části města Olomouce a přilehlé okolní obce. Metodika však doposud nebyla použita v celorepublikovém rozsahu, ačkoliv hodnocení intenzity jevu urban sprawl hraje důležitou roli.

# <span id="page-9-0"></span>**1 CÍLE PRÁCE**

Cílem diplomové práce je pomocí vybraných indexů z metodiky GIUS detekovat urban sprawl v Česku. V rámci teoretické části práce bude proveden popis možnosti kvantifikace urban sprawl pomocí nástrojů GIS s důrazem na metodiku GIUS. Dále budou vyhodnoceny jednotlivé indexy s ohledem na jejich využitelnost v ČR.

V rámci praktické části práce bude vybráno několik indexů a bude vytipováno několik testovacích oblastí většího rozsahu, v ideálním případě celá ČR nebo alespoň nejvýznamnější oblasti postižené urban sprawl. Pro tato území bude proveden sběr a agregace nezbytných dat a bude proveden výpočet jednotlivých indexů. V případě potřeby budou vytvořeny skripty nebo jiné nástroje usnadňující celý proces výpočtu. V závěru práce bude provedeno zhodnocení dosažených výsledků a jejich vizualizace a interpretace.

## <span id="page-10-0"></span>**2 METODY A POSTUPY ZPRACOVÁNÍ**

## <span id="page-10-1"></span>**2.1 Použité metody**

#### **Použitá data**

Pro realizaci výpočtů hodnot indexů metodiky GIUS v rámci celé České republiky byly použity data ze dvou datových sad. První z nich byla data z projektu Open Land-Use Map.

Datová sada Open Land-Use Map nabízí volně dostupná vektorová data pro území celé České republiky. Je vytvořena pomocí seskupení dat z ostatních dostupných datových zdrojů, které pomáhají identifikovat změny ve využívání krajiny v určité lokalitě. Seznam dosud používaných zdrojů zahrnuje:

- data z katastru nemovitostí,
- LPIS (Land Parcel Identification System),
- Urban Atlas,
- CORINE Land Cover.

Veškerá data v rámci této datové sady jsou harmonizována podle hierarchického systému Hierarchical INSPIRE Land Use Classification System (HILUCS). Pro účely výpočtů hodnot GIUS indexů byly z této datové sady využity vrstvy se stavebními obytnými objekty, lesy, ornou půdou a zastavěnými plochami využívanými v rámci dopravní infrastruktury (Open Land-Use Map, 2017).

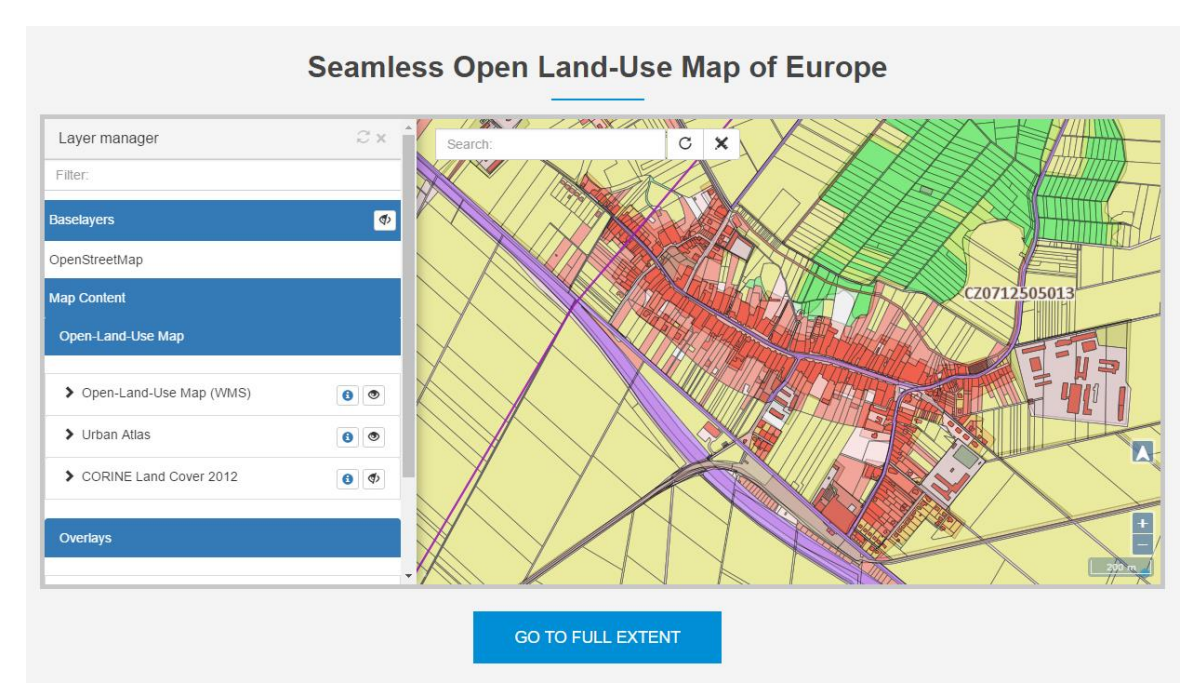

Obr.1 Ukázka dat na webu Open Land-Use Map (Open Land-Use Map, 2017)

Druhou datovou sadou, která byla v rámci diplomové práce použita, je OpenStreetMap. OSM je komunitně vytvářená webová mapa, která je svobodně šířena za podmínek Open Data Commons Open Database License (ODbL). Pro účely výpočtů byla z OSM použita vrstva vybraných komunikací, která byla vytvořena z původní datové vrstvy Roads pokrývající uzemí celé České republiky. Data OSM byla stažena ze serveru Geofabrik.de ve formátu ESRI shapefile. Na základě atributového výběru tak vznikla datová vrstva obsahující dálnice, rychlostní silnice a silnice I. třídy (OpenStreetMap, 2017).

Pro potřeby vizualizace výsledků byly použity polygonové vrstvy obcí a obcí s rozšířenou působností České republiky z datové sady ArcČR® 500, verze 3.3. Data použitá pro výpočty indexů jsou aktuální k červnu 2016.

#### **Použité programy**

Veškeré zpracování použitých data a tvorba modelů zajišťujících výpočet indexů bylo realizováno v prostředí programu ArcGIS for Desktop 10.4.1, od společnosti ESRI. Statistické vyhodnocení zjištěných hodnot indexů bylo provedeno v programu MS Excel 2010. Textová část práce byla sepsána v programu MS Word 2010. Webové stránky o diplomové práci vznikly pomocí programu PSPad. Webová mapová aplikace byla vytvořena v prostředí ArcGIS Online pomocí nástroje Web AppBuilder od společnosti ESRI.

#### **Postup zpracování**

Prvním krokem při zpracování diplomové práce bylo nastudování problematiky urban sprawl a jednotlivých indexů metodiky GIUS. Následně byly vytvořeny přehledy nástrojů a datových sad, pomocí kterých by bylo možné výpočty hodnot indexů realizovat. Poté byl proveden výběr vhodných datových sad a jejich stažení pro celé území ČR.

Stažení dat ze sady Open Land-Use Map bylo realizováno přes ArcSDE ze serveru Katedry Geoinformatiky. Data byla dostupná pro jednotlivé kraje ČR. Z krajských dat byla po jejich stažení vytvořena jedna kompletní vrstva landuse pro celou ČR, která byla převedena do souřadnicového systému EPSG:5514. Z této vrstvy byly v dalším kroku pomocí atributu HILUCS vytvořeny vrstvy stavebních obytných objektů, lesů, orné půdy a dopravních zastavěných ploch. Tyto vrstvy byly následně pomocí nástroje Split by Attributes rozděleny do tříd prvků podle kódů jednotlivých obcí ČR.

Stažení dat pocházejících z OpenStreet Map bylo provedeno ze serveru Geofabrik.de. Odtud byla v první fázi stažena veškerá data pro celou ČR ve formátu shapefile. Následně byla zpracovávána pouze vrstva buildings a roads. Z vrstvy buildings byly vybrány pouze objekty s atributem residential, ke kterým byly následně pomocí funkce spatial join doplněny atributové informace z vrstvy adresních bodů. Takto vytvořená vrstva stavebních obytných objektů byla použita pouze v lokalitách, kde nebyla dostupná data z datové sady Open Land-Use Map. Z vrstvy roads byla vytvořena vrstva vybraných komunikací, tvořená pouze dálnicemi, rychlostními silnicemi a silnicemi I. třídy. Veškerá data z OSM bylo opět nutné převést do souřadnicového systému EPSG:5514.

Všechny datové sady, které byly staženy pro účely diplomové práce, byly uloženy do formátu file geodatabase. Celková velikost geodatabáze s agregovanými daty byla 8,67 GB. Výsledná geodatabáze se nachází na přiloženém DVD. Struktura dat v geodatabázi se nachází na obr.2.

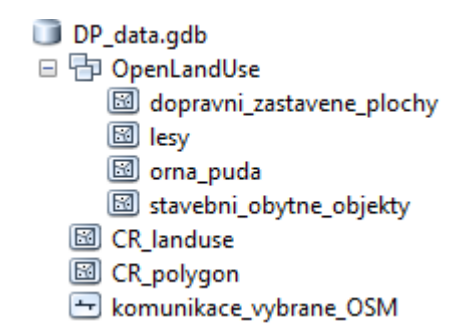

Obr. 2 Struktura geodatabáze s agregovanými daty

Souběžně se zpracováním dat pro výpočet probíhala tvorba nástrojů umožňující jeho automatizaci. Toolbox byl realizován v prostředí ArcGIS ModelBuilder a bylo vytvořeno šest modelů pro výpočet sedmi vybraných indexů. Správnost jejich fungování byla ověřena na modelovém území, kterým byla obec Příkazy nedaleko Olomouce. Následně byly vytvořené nástroje použity pro výpočet indexů na území celé ČR. Výpočet byl realizován po jednotlivých krajích. Počítač, na kterém byl výpočet realizován, disponoval následujícími parametry: CPU Intel Core i7-3770 3.40 GHz, RAM 8GB DDR3, HDD 1GB (7200 ot./min), Windows 10 Pro 64 bit. Výpočty probíhaly na 4 paralelně spuštěných instancích programu ArcMap, přičemž v každé instanci probíhal jiný výpočet.

Poslední fází práce bylo zpracování vypočítaných hodnot, jejich následná interpretace pro jednotlivá ORP v rámci ČR a vizualizace výsledků pomocí webové mapové aplikace. Jednotlivé kroky zpracování jsou popsány dále v textu.

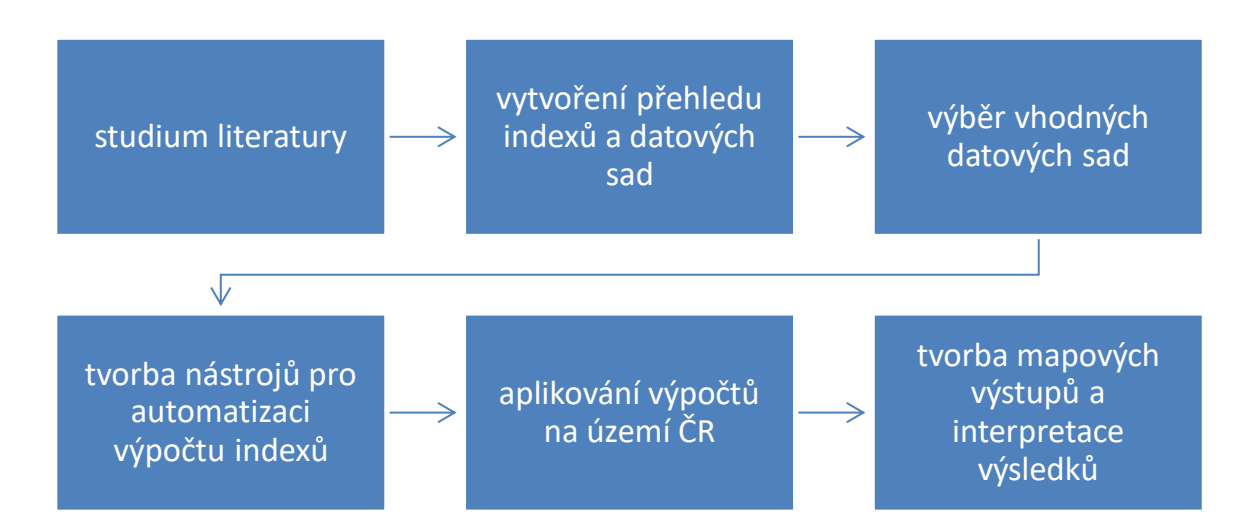

Obr. 3 Schéma postupu zpracování diplomové práce

## <span id="page-13-0"></span>**3 SOUČASNÝ STAV ŘEŠENÉ PROBLEMATIKY**

Pojem urban sprawl seskupuje negativní aspekty, jakými jsou nedostatečně regulovaný růst rozšiřující se městské zástavby, nerovnoměrné rozšiřování zastavěných ploch do okolní krajiny, zábor úrodné zemědělské půdy a lesních ploch dopravní a technickou infrastrukturou, a také vznik nových dálničních tahů. Důsledkem socioekonomického rozvoje se urban sprawl stává stále více velkým problémem mnoha metropolitních oblastí. Je proto nezbytně nutné správně charakterizovat způsob rozrůstání měst s cílem komplexního pochopení příčin urbanizačních procesů.

Posouzením míry urban sprawl se zabývá velké množství studií, jejichž výsledkem by měla být eliminace, nebo alespoň zmírnění nekontrolovaného růstu městské zástavby. Většina z nich ke své realizaci využívá techniky GIS a dálkového průzkumu země. V rámci diplomové práce byla aplikována metodika s názvem GIUS (Geospatial Indices of Urban Sprawl) vytvořená profesorem Johnem Hassem (2004) z Rowan University v New Jersey. Metodika je tvořena pomocí 12 prostorových indikátorů, pomocí kterých je možné odlišit charakteristické rysy urban sprawl a smart growth. Mezi charakteristické rysy urban sprawl patří:

- velké oblasti s nízkou hustotou komerční a obytné zástavby,
- roztříštěnost využití půdy na velké množství malých lokalit,
- rozvoj zástavby způsobem žabího skoku,
- využívání automobilové dopravy jako primárního prostředku pro transport,
- chybějící centralizovaná kontrola nad plánováním využití půdy,
- segregace využití půdy do různých zón,
- nedostatečná ochrana zemědělské půdy,
- nedostatečná ochrana přírodních zdrojů.

Mezi typické charakteristiky smart growth naopak patří:

- kombinace více druhů využití půdy v dané lokalitě,
- kompaktní design budov,
- vzdálenosti v rámci lokality zdolatelné pěší chůzí,
- zachování odpovídajícího množství otevřených prostor,
- více možností volby dopravy,
- vyšší hustota obytné zástavby poblíž obchodních center a přepravních linek.

Metodika GIUS byla poprvé aplikována na městských částech v Hunterdon Country v New Jersey, které vznikaly mezi lety 1986 a 1995 jako poslední. Výsledkem výzkumu bylo odhalení množství nežádoucích jevů poukazujících na přítomnost urban sprawl.

Využitím GIS pro monitorování a predikci urbanistického růstu v Kanadě se ve své práci zabývá Hathout (2002). Jeho studie je realizována v lokalitách East and West St Paul, poblíž Winnipegu v Kanadě. Pro detekci změn stavu zastavěných ploch a zemědělské půdy byla použita data z leteckého snímkování z let 1960 a 1989. Tato data byla následně klasifikována na jednotlivé kategorie landuse. Po analýze změn využití landuse z uvedených let, přichází na řadu predikce vývoje pomocí Markovova řetězce. Studie ukázala, že v daném období došlo na sledovaném území k téměř 25 % úbytku zemědělské půdy na úkor zastavěných ploch.

Modelováním urban sprawl v Indii se ve své práci zabývá Sudhira (2003). Indie se, jakožto jedna z nejlidnatějších zemí potýká s problémem nekontrolovaných urbanizačních procesů ve velkých městech velmi často. V rámci této případové studie jsou identifikovány a analyzovány typické projevy urban sprawl. Výsledky jsou následně využívány při plánování efektivní výstavby nové infrastruktury v městských oblastech. Jako území výzkumu bylo zvoleno okolí národní dálnice č.17 spojující města Magalore a Udupi. Celková plocha vytyčeného území dosahovala 434 km2. Autoři ve své studii využívají jako vstupní data pořízená pomocí metod DPZ z období mezi lety 1972 až 1999. Jako měřítko vývoje je v daném případě považována procentuální hodnota, která reprezentuje nárůst rozlohy ploch pokrytých asfaltem, nebo betonem. Následně je pak pro kvantifikaci jevu urban sprawl využíváno metody prostorové entropie. Z výsledků studie byla v poslední fázi také vytvořena predikce míry zástavby pro roky 2051 a 2101.

Shannonovu entropii využívá k detekci urban sprawl ve své studii také Chong (2017). Tato studie srovnává údaje o využívání půdy z katastrálních dat s údaji o využití půdy z dat pořízených metodami dálkového průzkumu země v období 2001 až 2011. K přípravě analyzovaných dat a výpočtu míry urban sprawl byly využity modely vytvořené pomocí ArcGIS ModelBuilder. Jako studované území byly zvoleny Chicago metropolitan area a Minneapolis metropolitan area v USA. Oblasti byly zvoleny na základě údajů ze sčítání lidu, kde byly vyhodnoceny jako nejrychleji rostoucí metropolitní oblasti v USA. Výsledky studie ukazují, že v daném případě neexistuje žádný významný rozdíl mezi způsobem využití půdy evidovaným v rámci katastrálních dat a způsobem využití půdy zjištěným z dat dálkového průzkumu země. Bylo ovšem zjištěno, že existují rozdíly ve struktuře využívání půdy, které nejsou v katastrálních datech evidovány.

Ze západní a střední Floridy se v průběhu minulého století rychle rozšířil rozvoj měst do oblasti Tampa Bay. Tato případová studie využívá inovativní přístup k mapování zastavěných území, zjišťování jejich rozsahu a také k detekci jejich změn. Analýza je založena na základě identifikace pevných povrchů, jako jsou asfalt nebo beton, z dat satelitu Landsat 5 a digitálních ortofoto snímků s vysokým rozlišením pořízených USGS. Výzkum se zaměřuje především na změny stavu celého povodí v oblasti Tampa Bay, které se skládá z deseti dílčích povodí. K analýze, vyhodnocení a následné predikci je použit model SLEUTH. Tento model je široce využívaný pro simulaci rozvoje městské zástavby a změn využití půdy. Model pro svoji funkcionalitu využívá celulárních automatů (CA). Pomocí CA jsou zpracovávána data z terénního mapování dané oblasti a data týkajících se využití půdy. Vzhledem k použitým datům bylo dosaženo velmi přesných výsledků. Simulací bylo prokázáno, že do roku 2025 může být potenciálně 38% současného povodí zabráno městskou zástavbou (Xian, 2005).

V Itálii lze pozorovat rozsáhlé změny ve struktuře využívání půdy. Ty jsou způsobeny především socioekonomickým nátlakem vyžadujícím přeměnu zemědělské půdy na zastavěnou plochu. Cílem následující studie bylo, zda a jakým způsobem ovlivňuje dynamika rozmachu vinařské oblasti. Autoři studie se zaměřili na vybrané oblasti v severovýchodní Itálii, kde vinohrady tvoří téměř nepřerušené půdní pokrytí. Do analýz vstupovala jednak statistická data s údaji o zemědělských podnicích a jejich počtu, využití zemědělské půdy a přidružených oblastech z období 1982 až 1990 a 2000 až 2010. Dále byla použita data o využití půdy z let 1983 až 2006 v měřítku 1:10 000. Tato data využívají klasifikaci Corine Land Cover. Pro každé časové období byl nad daným územím vytvořen grid 25 × 25 metrů, který byl následně analyzován. Studií bylo zjištěno, že v dané oblasti je možné naleznout velké množství oblastí, kde se nacházejí budovy, které ovšem často nemají žádné využití a jsou jen částečně předmětem regenerace s novými funkcemi (Rizzo, 2017).

Následující studie kvantifikuje časoprostorové údaje o růstu zastavěných ploch prostorových dat na úrovni parcel, gradientní analýzy a nástrojů GIS. Autoři využívají časoprostorové vzorce a data k charakterizaci historické a současné městské dynamiky v oblasti Treasure Valley ve státě Idaho v USA. V oblasti se vyskytují tři větší města, u kterých se projevuje značný nárůst zástavby podobně jako v jiných metropolitních regionech v USA. Pro výpočet prostorových metrik byl použit Patch analyst a nástroj napsaný v jazyce python fungující v rámci ArcGIS. Výsledkem studie bylo zmapování a měření rozvoje urbanizované oblasti v Treasure Valley v období 1938 až 1914.

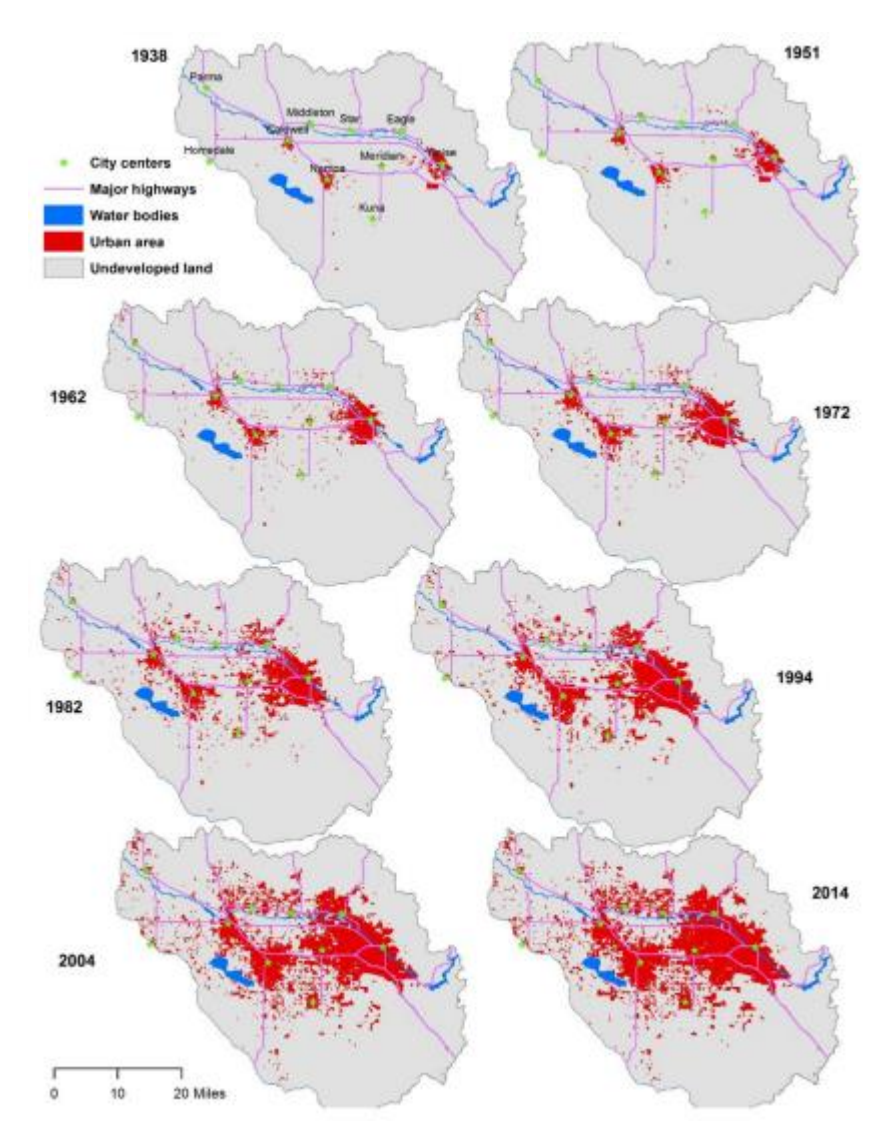

Obr. 4 Vývoj nárůstu zastavěných ploch v oblasti Treasure Valley (Dahal, 2017)

Během sledovaného období došlo k nárůstu zastavěných ploch z 9199 akrů na 163 930 akrů. Průměrný roční nárůst zastavěných ploch byl v daném případě 5,17 % (Dahal, 2017).

Studie realizovaná v metropolitní oblasti Kansas City v USA má v úmyslu využít prostorové analytické metody pro identifikaci jak obecných trendů, tak detailnějších změn ve využití půdy. Pro prostorové analýzy byly využity snímky metropolitní oblasti pořízené z družicového systému Landsat. Ze snímků byly následně vytvořeny časové řady, které obsahují data o využití půdy za třicet let. Ze získaných dat byly vypočteny krajinné metriky, charakterizující dlouhodobé trendy a modely rozrůstání měst. Výpočty byly v daném případě realizovány pomocí programu FRAGSTATS. Výsledky studie ukázaly, že během zmíněného časového období urbanizace značně změnila využití půdy v metropolitní oblasti Kansas City. Rozloha zastavěné plochy výrazně vzrostla především na mimo lesních kategoriích využití půdy. Výsledky analýz naznačují, že trendy v nové výstavbě se značně liší na metropolitních a městských úrovních (Ji, 2006).

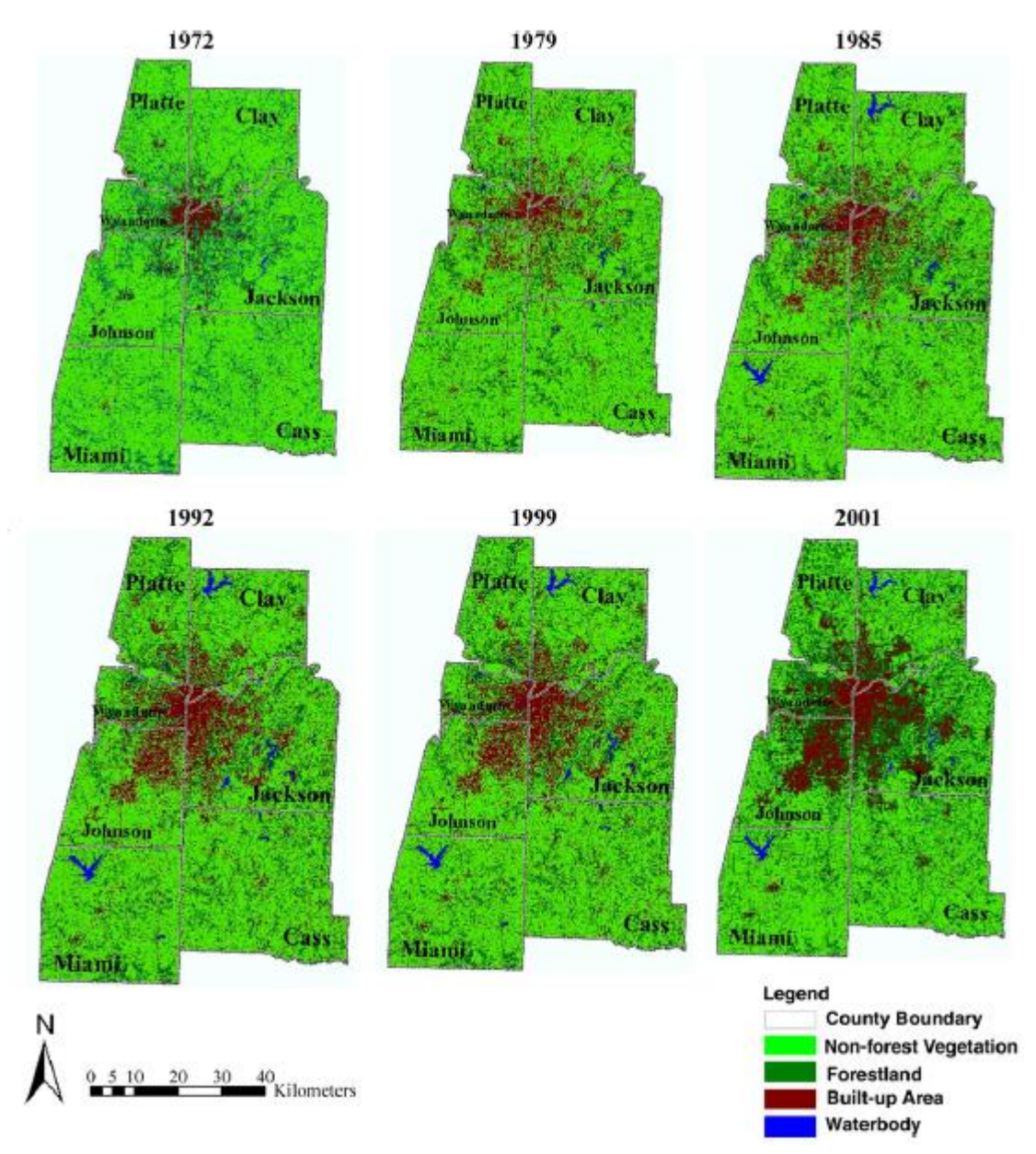

Obr. 5 Vývoj nárůstu zastavěných ploch v oblasti Kansas City (Ji, 2006)

V rámci českých autorů se zabývají problematikou prostorového rozložení v urbanismu Netrdová a Novák (2011). V rámci jejich studie se zaměřují na detekci prostorových shluků u obcí s podobným strukturálním a socioekonomickým vývojem a dále se také zaměřují na odhalení socioekonomických faktorů podílejících se na prostorovém uspořádání obcí. Pro výzkum jsou využity metody prostorové autokorelace, konkrétně analýza LISA. Výsledky analýz poukazují na prostorovou stabilitu a homogenitu u rozrůstajících se oblastí.

Na Přírodovědecké fakultě Univerzity Karlovy v Praze se problematikou suburbanizace a urban sprawl zabývají Gremlica a Ouředníček v rámci projektu Suburbánní rozvoj, suburbanizace a urban sprawl v České republice: omezení negativních důsledků na životní prostředí. Mezi cíle tohoto projektu patří především zmapování rozsahu suburbánního rozvoje v ČR, posouzení dopadu suburbanizace na národní a regionální úrovni, vytvoření metodiky sběru indikátorů pro monitorování velikosti a intenzity dopadů na životní prostředí a navržení opatření pro zmírnění negativních důsledků suburbáního rozvoje (Suburbánní rozvoj, suburbanizace a urban sprawl v České republice: omezení negativních důsledků na životní prostředí, 2011).

V rámci prací realizovaných na Katedře geoinformatiky v Olomouci se problematikou urban sprawl zabývala Olga Večeřová. V této práci byla aplikována zmíněná metodika GIUS na 13 městských částí města Olomouce a 10 obcí v přilehlém okolí. Během aplikace metodiky na městské části bylo aplikováno 11 z 12 indexů, na okolní obce bylo aplikováno 9 indexů. Po celkovém zhodnocení výsledků bylo zjištěno, že ve městě Olomouc a jeho přilehlém okolí je možné pozorovat spíše charakteristické projevy smart growth.

### <span id="page-18-0"></span>**4 METODIKA GIUS**

GIUS (Geospatial Indices of Urban Sprawl) metodika byla v roce 2004 vytvořena americkým profesorem Johnem Hassem působícím na Rowan University v New Jersey za účelem zhodnocení nově vzniklé zástavby tří městských částí ve státě New Jersey.

Metodika GIUS zahrnuje 12 geoprostorových indexů, které jsou zaměřeny na užívání volné plochy, dopravní efektivnosti a na vliv na okolní prostředí. Indexy díky své charakteristice pomáhají rozeznat charakteristické projevy urban sprawl od smarth growth (Hasse, 2004; Večeřová, 2014).

### <span id="page-18-1"></span>**4.1 Density**

Density index poskytuje informace o intenzitě zastavěné plochy, měří rozsah zabrané půdy každou bytovou jednotkou a domem v zájmovém území. Nízká hustota zástavby poukazuje na projev urban sprawl, zatímco vysoká hustota zástavby značí projev smart growth (Hasse, 2004; Večeřová, 2014).

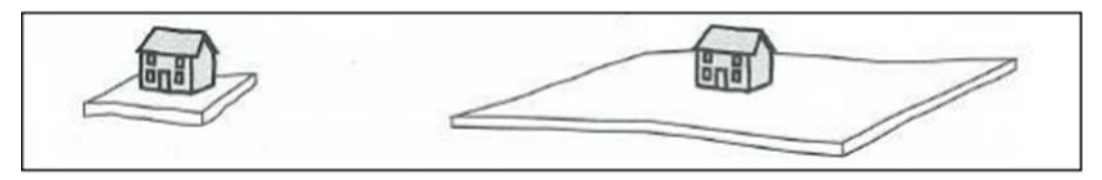

Obr. 6 Ukázka indexu Density – smart growth (vlevo) a urban sprawl (vpravo; Večeřová, 2014)

Tento index je definován jako podíl veškeré zastavěné plochy objekty určenými pro obytné účely v rámci vymezeného území a počet nové zastavěných obytných jednotek.

$$
DU_{mun} = \frac{\sum DA_{unit}}{\sum N_{unit}}
$$

Kde  $\sum D A_{unit}$  = součet zastavěný plocha každé obytné jednotky;  $\sum N_{unit}$  = počet nových obytných jednotek

#### <span id="page-18-2"></span>**4.2 Leap-frog**

Index "žabího skoku" je další charakteristika poukazující na přítomnost urban sprawl. Zjišťuje vzdálenost nové zástavby od předešlé a indikuje míru návaznosti nově vybudovaných zastavěných ploch. Čím je větší vzdálenost nové zástavby od předcházející, tím více se projevuje urban sprawl (Hasse, 2004; Večeřová, 2014).

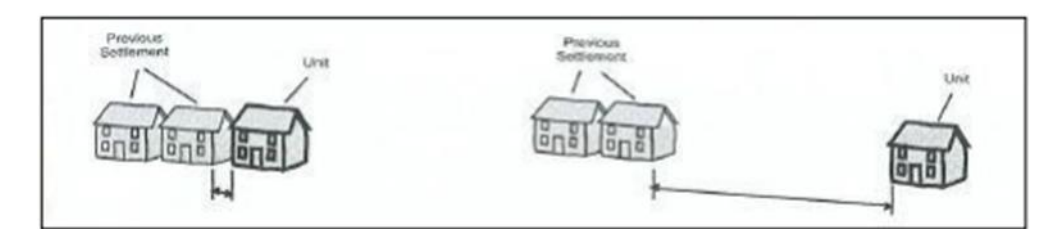

Obr. 7 Ukázka indexu Leap-frog – smart growth (vlevo) a urban sprawl (vpravo; Večeřová, 2014)

Index je definován jako podíl sumy průměrných vzdáleností ze všech nově zastavěných jednotek a počet nově zastavěných bytových jednotek.

$$
LF_{mun} = \frac{\sum DIf_{unit}}{\sum N_{unit}}
$$

Kde  $\sum D l f_{unit}$  = suma průměrných vzdáleností nové zástavby k již dříve zastavěné;  $\sum N_{unit}$  = počet nových obytných jednotek

### <span id="page-19-0"></span>**4.3 Segregated land use**

Tento index reprezentuje rozmanitost ploch a využití okolní půdy ve vzdálenosti, kterou člověk urazí pěší chůzí za 10 minut, což je asi 1 500 stop (457,2 metrů). Za smart growth jsou v daném případě považovány plochy s větší rozmanitostí využití.

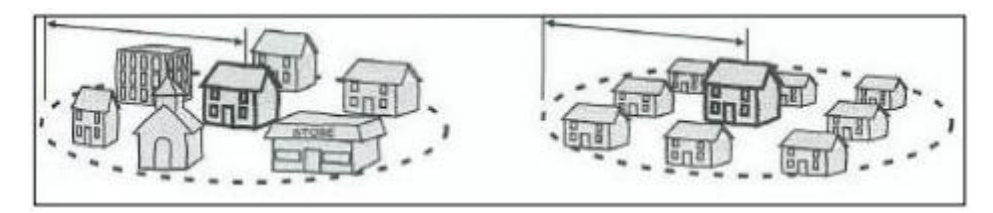

Obr. 8 Ukázka indexu Segregated land use – smart growth (vlevo) a urban sprawl (vpravo; Večeřová, 2014)

Index je definován jako podíl počtu různých druhů využitelnosti půdy v okruhu 457,2 metrů a počtu nově vzniklých domovních a bytových jednotek (Hasse, 2004; Večeřová, 2014).

$$
SL_{mun} = \frac{\sum Seg_{unit}}{\sum N_{unit}}
$$

Kde  $\sum$  Se $g_{unit}$  = suma počtu rozdílných druhů využitelnosti půdy;  $\sum N_{unit}$  = počet nových obytných jednotek.

#### <span id="page-20-0"></span>**4.4 Regional planning inconsistency**

Tento index určuje, jestli je nová výstavba totožná s předešlým regionálním nebo státním plánem. Optimální je přidruženost k jádru dřívější zástavby.

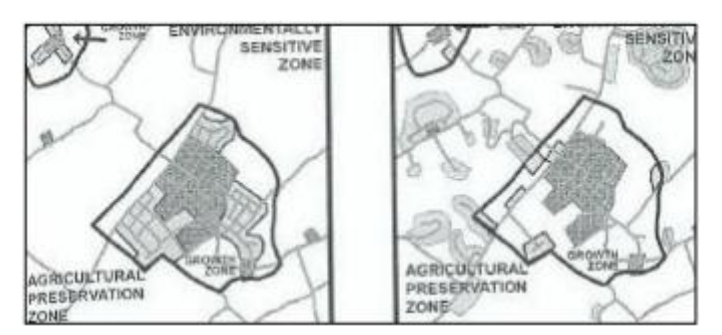

Obr. 9 Ukázka indexu Regional planning inconsistency – smart growth (vlevo) a urban sprawl (vpravo; Večeřová, 2014)

Tento index je vypočítán jako procentuální vyjádření, do jaké míry odpovídá nově vybudovaná zástavba původnímu navržení podle územních plánů a územně analytických podkladů (Hasse, 2004; Večeřová, 2014). Z tohoto důvodu nebyl v rámci diplomové práce výpočet indexu realizován.

### <span id="page-20-1"></span>**4.5 Highway strip**

Index definuje míru zásahu zástavby do blízkosti dálničních tahů pomocí zóny, která je definovaná ve vzdálenosti 100-150 m od nich. Rozvojové plochy s vyšší hodnotou indexu highway strip jsou pokládány za urban sprawl, zatímco plochy s nízkou hodnotou indexu jsou označovány jako smart growth (Hasse, 2004; Večeřová, 2014).

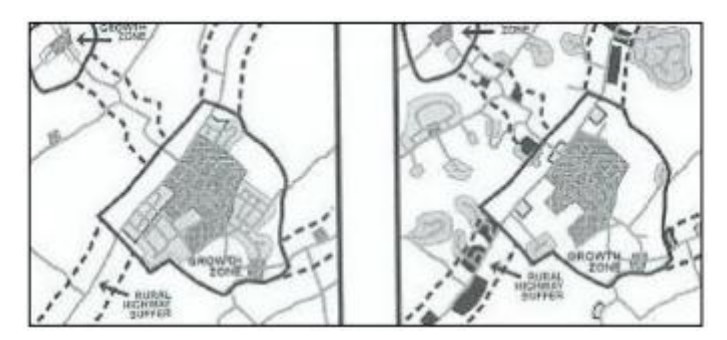

Obr. 10 Ukázka indexu Highway strip – smart growth (vlevo) a urban sprawl (vpravo; Večeřová, 2014)

Index je definován jako podíl počtu zasahujících domů do vymezené vzdálenosti (100-150 m) a počet jednotek nové zástavby.

$$
HS_{mun} = \frac{\sum HB_{unit}}{\sum N_{unit}}
$$

Kde  $\sum HB_{unit}$  = počet zastavěných jednotek v zóně 100-150m od vybraného silničního tahu;  $\sum N_{unit}$  = počet nových obytných jednotek

#### <span id="page-21-0"></span>**4.6 Road infrastructure inefficiency**

Pomocí tohoto indexu se zjišťuje neefektivnost silniční sítě v závislosti na délce silnic, nadměrnému počtu křižovatek a počtu slepých ulic. Index je vypočítán jako součet vzdáleností všech silnic, počet přetínání a počet slepých ulic děleno počtem nových obytných jednotek. Výsledkem je bezrozměrné číslo (Hasse, 2004; Večeřová, 2014).

$$
RI_{mun} = \frac{\sum RI_{unit}}{\sum N_{unit}}
$$

Kde  $\sum R l_{unit}$  = součet vzdáleností silničních pruhů, počet křížení a počet slepých ulic;  $\sum R_{unit}$  = součet vzdáleností silničních pruhů, počet křížení a počet slepých ulic

V rámci diplomové práce nebyl výpočet tohoto indexu realizován.

#### <span id="page-21-1"></span>**4.7 Transit inaccessibility**

Jedná se o indikátor efektivity dostupnosti zastávek MHD a přístupnosti centra po chodnících a cyklostezkách. Index zohledňuje pouze pěší chůzi, nebo jízdu na kole po cyklostezkách, nikoliv ale automobilovou dopravu. Index je vypočítán jak součet hodnot vzdáleností zastávek MHD a centra zájmu od nově vytvořené zástavby po chodnících, nebo cyklostezkách děleno počtem nových obytných objektů (Hasse, 2004; Večeřová, 2014). Výsledkem je bezrozměrné číslo. V rámci diplomové práce nebyl výpočet tohoto indexu realizován.

#### <span id="page-21-2"></span>**4.8 Community node inaccessibility**

Tento index zjišťuje míru nepřístupnosti a celkovou vhodnost umístění nově zastavené lokality z pohledu snadné dostupnosti do společenských uzlů. Mezi ně řadíme školy, nemocnice, fitness centra, bankomaty, pošty a supermarkety.

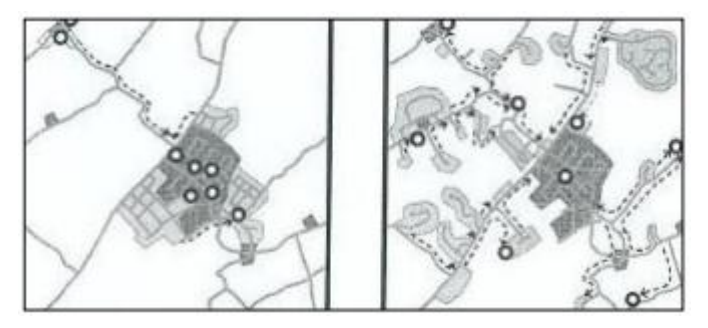

Obr.11 Ukázka indexu Community node inaccessibility – smart growth (vlevo) a urban sprawl (vpravo; Večeřová, 2014)

Výpočet indexu je definován jako podíl součtu průměrných vzdáleností z nově zastavěné lokality do zmíněných společenských uzlů a počet nových obytných jednotek. Výsledkem je bezrozměrné číslo (Hasse, 2004; Večeřová, 2014).

$$
CNI_{mun} = \frac{\sum Dcn_{unit}}{\sum N_{unit}}
$$

Kde  $\sum_{i} Dcn_{unit}$  = index nepřístupnosti do společenských uzlů obce;  $\sum_{i} N_{unit}$  = počet nových obytných jednotek

V rámci diplomové práce nebyl výpočet tohoto indexu realizován.

#### <span id="page-22-0"></span>**4.9 Consumption of important land resources**

Index zjišťuje, jak velký podíl zabírá nově zastavěná plocha z úrodné půdy a do jaké míry do ní zasahuje. Čím větší je množství zastavěné úrodné půdy, tím více se jedná o projev urban sprawl. Index je definován jako podíl součtu vzdáleností v metrech k úrodné půdě a počet nových obytných jednotek (Hasse, 2004; Večeřová, 2014).

$$
CI_{mun} = \frac{\sum Con_{unit}}{\sum N_{unit}}
$$

Kde  $\sum$   $Con_{unit}$  = součet vzdáleností k nejbližší úrodné půdě;  $\sum N_{unit}$  = počet nových obytných jednotek

#### <span id="page-22-1"></span>**4.10 Sensitive open space encroachment**

Jedná se o indikátor citlivosti přístupu nově zastavěné lokality k okolnímu otevřenému prostoru. Výpočet jeho hodnoty je definován jako podíl součtu vzdáleností v metrech k úrodné zemědělské půdě spolu se vzdáleností k lesu a počtu nových obytných jednotek (Hasse, 2004; Večeřová, 2014).

$$
SO_{mun} = \frac{\sum Sen_{unit}}{\sum N_{unit}}
$$

Kde  $\sum$   $Sen_{unit}$  = součet vzdáleností k nejbližší úrodné půdě a lesu;  $\sum N_{unit}$  = počet nových obytných jednotek

#### <span id="page-23-0"></span>**4.11 Impervious surface coverage**

Indikátor velikosti zastavěné plochy včetně všech ploch, jejichž povrch je pokryt asfaltem nebo jiným stavebním materiálem. Jedná se o podíl součtu veškeré zastavěné plochy, plochy pokryté asfaltem a jiným stavebním materiálem (silnice, parkoviště) a počet nových obytných jednotek (Hasse, 2004; Večeřová, 2014).

$$
IS_{mun} = \frac{\sum IS_{unit}}{\sum N_{unit}}
$$

Kde  $\sum IS_{unit}$  = součet zastavěné plochy, plochy silničních pruhů a parkovišť;  $\sum N_{unit}$  = počet nových obytných jednotek

## <span id="page-23-1"></span>**4.12 Growth trajectory**

Tento index udává změny v růstu nově vzniklé oblasti během určitého časového období. Výsledkem indexu je procentuální vyjádření míry nárůstu zastavěných ploch. Vzhledem k problematické dostupnosti potřebných dat za delší časové období pro území celé ČR nebyl výpočet tohoto indexu v rámci diplomové práce realizován (Hasse, 2004; Večeřová, 2014).

# <span id="page-24-0"></span>**5 REALIZACE VÝPOČTU INDEXŮ PRO ÚZEMÍ ČR**

Vzhledem k dostupnosti dat pro území celé ČR a omezením nástrojů vytvořených pro automatizaci výpočtu hodnot indexů byly postupy výpočtů proti původnímu znění v některých ohledech modifikovány. Ze zmíněných důvodů bylo také z celkových 12 indexů pro výpočet hodnot všech obcí v rámci celé ČR vybráno 7 indexů, které byly následně aplikovány.

V tab. 1 je možné naleznout stručný přehled potenciálně dostupných dat pro území celé ČR a stručný nástin realizace výpočtu v prostředí GIS. Finální výběr indexů probíhal v prvním kroku na základě dostupnosti dat pro výpočet a následně podle možností automatizace výpočtu.

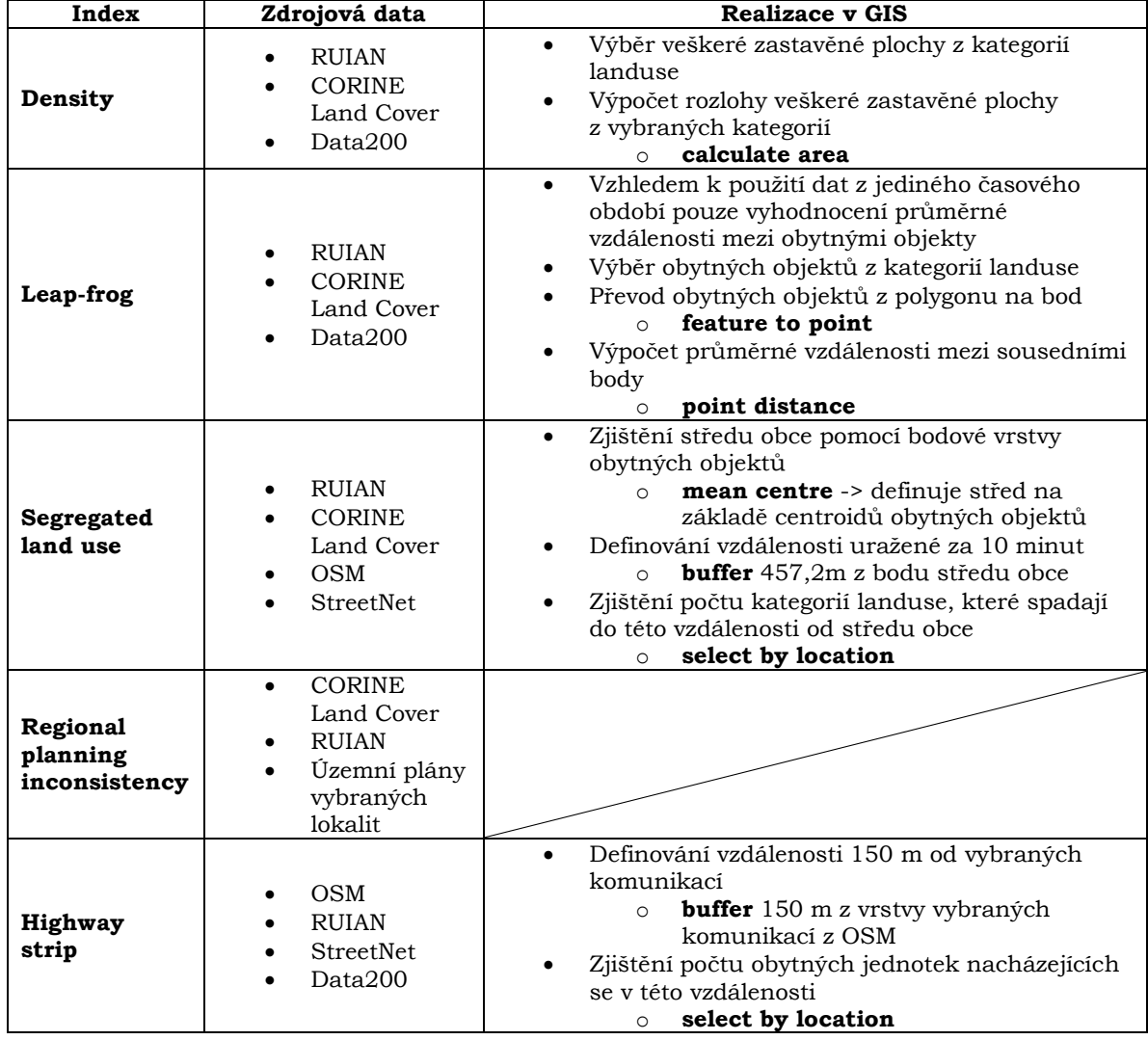

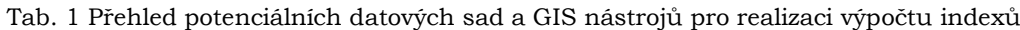

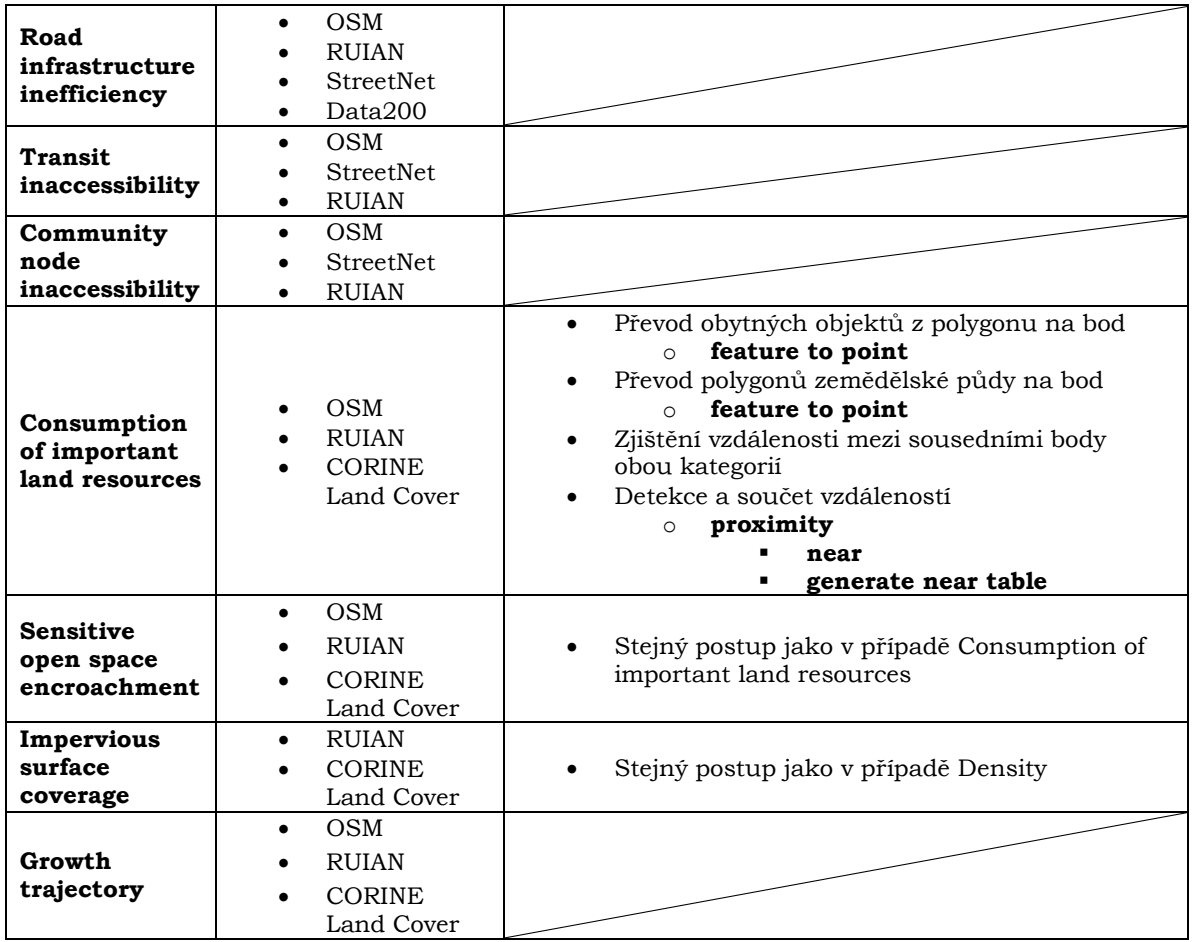

Pro každý z indexů s výjimkou indexu **Sensitive open space encroachment** byl následně vytvořen model v prostředí ArcGIS ModelBuilder, který zajišťoval automatický výpočet hodnoty indexu ze vstupních dat a jeho následný export do formátu xls. Pro výpočet indexu **Sensitive open space encroachment** byl použit model pro výpočet indexu **Consumption of important land resources**, do kterého vstupovala odlišná datová sada. Před realizací výpočtu pro území celé ČR byl nejprve každý model otestován na vybraném testovacím území, kterým byla obec Příkazy, nacházející se poblíž Olomouce. V průběhu testování byly odstraněny nedostatky při výpočtu hodnoty. Na vybrané skupině okolních obcí bylo následně testováno spouštění modelů pomocí iterátoru, které bylo nezbytné pro potřeby dávkového zpracování dat.

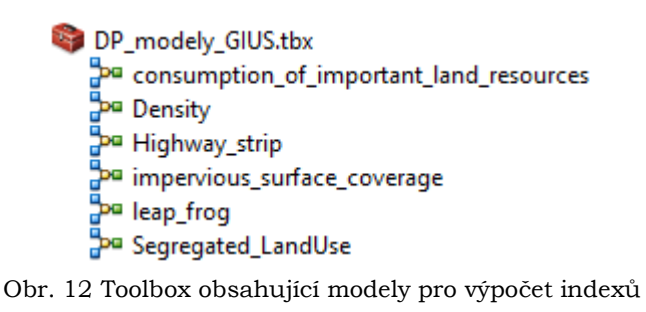

#### <span id="page-26-0"></span>**5.1 Výpočet Density**

Pro účely diplomové práce byl tento index upraven tak, že počet nových obytných jednotek byl nahrazen počtem všech obytných jednotek v rámci dané obce. Pro automatizaci výpočtu byl následně vytvořen nástroj, který iteračně prochází vrstvy obsahující veškeré obytné objekty, ke kterým pomocí funkce **Calculate Areas** provede výpočet rozlohy každého objektu. Tyto hodnoty jsou následně sečteny a hodnota součtu je dělena počtem všech stavebních objektů v rámci dané obce. Výsledkem výpočtu je bezrozměrné číslo.

### <span id="page-26-1"></span>**5.2 Výpočet Leap-frog**

Pro účely diplomové práce byl tento index upraven jako součet hodnot vzdáleností každého obytného objektu se všemi ostatními obytnými objekty v rámci dané obce. Tato hodnota byla dělena počtem všech obytných objektů v rámci obce. Pro automatizaci tohoto indexu bylo využito nástroje, který iteračně prochází polygonové vrstvy obytných objektů jednotlivých obcí, polygony obytných objektů převede na body a pomocí nástroje **Point Distance** vypočítá vzdálenosti mezi jednotlivými body. Výsledkem výpočtu je bezrozměrné číslo. Vzhledem k značné výpočetní náročnosti tohoto indexu nebyl jeho výpočet realizován pro Hlavní město Praha.

### <span id="page-26-2"></span>**5.3 Výpočet Segregated landuse**

Pro účely diplomové práce byl index upraven pouze tím způsobem, že počet nových obytných jednotek v rámci obce byl nahrazen celkovým počtem všech obytných jednotek. Pro účely automatizace výpočtu byl vytvořen nástroj, který iteračně prochází polygonové vrstvy obytných objektů jednotlivých obcí, polygony obytných objektů převede na body a následně pomocí funkce **Mean Centre** definuje geometrický střed těchto bodů. Z tohoto středu je poté vytvořena pomocí funkce **Buffer** kruhová zóna o poloměru 457,2 metrů. V poslední fázi jsou z polygonové vrstvy landuse pomocí funkce **Select by Location** vybrány ty kategorie landuse, které do této obalové zóny spadají. Jejich součet je poté dělen počtem všech obytných objektů v rámci obce. Výsledkem je bezrozměrné číslo.

### <span id="page-26-3"></span>**5.4 Výpočet Highway strip**

Pro účely diplomové práce byl index upraven pouze tím způsobem, že počet nových obytných jednotek byl nahrazen celkovým počtem obytných jednotek v rámci dané obce. Pro automatizaci výpočtu indexu byl vytvořen nástroj. V prvním kroku nástroj vytvoří nad liniovou vrstvou vybraných komunikací zónu o vzdálenosti 150 metrů z každé strany. Následně pomocí funkce **Select by location** provede výběr stavebních obytných objektů, které do této zóny spadají. V poslední části model na základě uvedeného vztahu vypočítá hodnotu indexu. Výsledkem je bezrozměrné číslo.

#### <span id="page-27-0"></span>**5.5 Výpočet Consumption of important land resource**

Pro účely diplomové práce byl tento index upraven způsobem, že počet nových obytných jednotek byl nahrazen celkovým počtem obytných jednotek v rámci dané obce. Pro účely automatizace výpočtu byl vytvořen nástroj. Tento nástroj v prvním kroku iteračně prochází geodatabázi, ve které se nacházejí polygonové vrstvy území jednotlivých obcí za kraje. Tyto polygony obcí slouží v dalším kroku jako výběrová vrstva, podle které se pomocí nástroje **Select by location** provádí výběr dat z celorepublikových vrstev orné půdy a stavebních obytných objektů. Tímto způsobem dochází ke správnému párování dat ze dvou rozdílných vrstev, které slouží jako vstupní data pro výpočet hodnoty indexu. Následně jsou takto vybraná polygonová data stavebních obytných objektů a orné půdy za jednu obec převedena pomocí nástroje **Feature to point** na bodové vrstvy. Z takto vzniklých bodových dat jsou následně pomocí nástroje **Generate near table** zjištěny vzdálenosti mezi body z vrstvy stavebních obytných objektů a jejich nejbližšími body z vrstvy orné půdy. Zjištěné hodnoty vzdáleností jsou následně sečteny a děleny celkovým počtem obytných objektů v dané obci. Tímto způsobem je vypočtena hodnota indexu. Výsledkem je bezrozměrné číslo.

### <span id="page-27-1"></span>**5.6 Výpočet Sensitive space encroachment**

Pro účely diplomové práce byl tento index upraven dvěma způsoby. První úpravou je, že vzhledem k značné výpočetní náročnosti vstupuje do výpočtu pouze součet vzdáleností k nejbližšímu lesu. Druhou úpravou je, že místo počtu nový obytných jednotek vstupuje do výpočtu celkový počet všech obytných jednotek v rámci dané obce. Pro tento index nebyl vytvářen vlastní automatizovaný nástroj pro výpočet, ale byl použit nástroj pro výpočet hodnoty indexu **Consumption of important land resources**, do kterého místo vrstvy orné půdy vstupovala vrstva lesů. Výsledkem výpočtu je bezrozměrné číslo.

### <span id="page-27-2"></span>**5.7 Výpočet Impervious surface coverage**

Pro účely diplomové práce byl index upraven tak, že do výpočtu vstupuje součet rozlohy veškerých zastavěných ploch v rámci dopravní infrastruktury (silnice, parkoviště atd.). Dále byl také počet nových obytných jednotek nahrazen celkovým počtem obytných jednotek v rámci dané obce. Správné párování dat dopravních zastavěných ploch a stavebních obytných objektů pro danou obec je zajištěno stejným mechanismem jako u modelu pro výpočet indexu **Consumption of important land resources**. Výsledkem výpočtu je bezrozměrné číslo.

## <span id="page-28-0"></span>**6 ZPRACOVÁNÍ A VIZUALIZACE HODNOT INDEXŮ**

### <span id="page-28-1"></span>**6.1 Zpracování hodnot indexů**

Výstupem z každého modelu byl xls soubor, který obsahuje kód obce, hodnotu sledovaného jevu nutného pro výpočet indexu, počet stavebních obytných objektů v rámci dané obce a vypočítanou hodnotu GIUS indexu. Názvy souborů jsou automaticky vytvářeny podle názvu vstupních dat pro danou obec a jsou doplněny celým názvem nebo zkratkou počítaného indexu. Tímto způsobem je zajištěno, že každý výstupní soubor má unikátní název, který obsahuje kód obce a označení vypočítaného indexu.

| ÷                                                | $\overline{A}$  | B                               | $\mathbf{C}$     | D                 | E                               | F                     | G | ▲        |
|--------------------------------------------------|-----------------|---------------------------------|------------------|-------------------|---------------------------------|-----------------------|---|----------|
| 1                                                | <b>OBJECTID</b> | <b>FREQUENCY</b>                | IRST_municipal   | <b>SUM F AREA</b> | COUNT OBJECTIEdnota GIUS indexu |                       |   |          |
| $\overline{2}$                                   | 1               |                                 | 268 CZ0712505013 | 139080,6821       | 268                             | 518,9577689           |   |          |
| 3                                                |                 |                                 |                  |                   |                                 |                       |   |          |
| 4                                                |                 |                                 |                  |                   |                                 |                       |   |          |
| 5                                                |                 |                                 |                  |                   |                                 |                       |   |          |
| 6                                                |                 |                                 |                  |                   |                                 |                       |   |          |
| $\overline{\tau}$                                |                 |                                 |                  |                   |                                 |                       |   |          |
| 8                                                |                 |                                 |                  |                   |                                 |                       |   | $\equiv$ |
| 9                                                |                 |                                 |                  |                   |                                 |                       |   |          |
| 10                                               |                 |                                 |                  |                   |                                 |                       |   |          |
| 11                                               |                 |                                 |                  |                   |                                 |                       |   |          |
| 12                                               |                 |                                 |                  |                   |                                 |                       |   |          |
| 13                                               |                 |                                 |                  |                   |                                 |                       |   |          |
| 14                                               |                 |                                 |                  |                   |                                 |                       |   |          |
| 15                                               |                 |                                 |                  |                   |                                 |                       |   |          |
| 16                                               |                 |                                 |                  |                   |                                 |                       |   |          |
| 17                                               |                 |                                 |                  |                   |                                 |                       |   |          |
| 18<br>$\overline{\phantom{a}}$                   |                 |                                 |                  |                   |                                 |                       |   |          |
| $M \rightarrow N$                                |                 | stavebni_objekty_CZ0712505013_d |                  |                   | ∏⊣                              | $\parallel \parallel$ |   |          |
| 田回凹<br>Připraven<br>⊕<br>100 %<br>$\equiv$<br>.ñ |                 |                                 |                  |                   |                                 |                       |   |          |

Obr. 13 Ukázka výstupu z modelu Density

Pro potřeby veškeré další práce s daty je nezbytné provést sloučení jednotlivých xls souborů do jednoho výsledného xlsx souboru za každý index. Tento krok je proveden pomocí makra pro program MS Excel (WALL.cz, 2017). Pro potřeby následného vyhodnocení výsledků a možnosti vzájemného porovnání hodnot indexů byla provedena normalizace dat. Normalizace dat spočívala ve škálování původních hodnot indexů na interval <0,1>. Toho bylo docíleno pomocí škálování sloupcovým rozsahem, při němž jsou hodnoty indexu škálovány tak, aby minimální hodnota indexu byla rovna 0 a maximální hodnota indexu byla rovna 1 podle vztahu:

$$
y_{ij} = \frac{x_{ij} - \min x_{ij}}{\max x_{ij} - \min x_{ij}}
$$

kde xij odpovídá souboru hodnot daného indexu (Meloun, 2011).

Tímto krokem je dosáhnuto toho, že jsou od sebe všechny hodnoty vzdáleny ve stejném poměru, jako původní hodnoty. Nové hodnoty blížící se 0 odpovídají charakteristice smart growth. Naopak hodnot blížící se 1 jsou ukazatelem charakteristických projevů urban sprawl. Problém v tomto případě nastává u indexů **Consumption of important land resources** a **Sesnitive space encroachment**. Tyto

indexy hodnotí situaci tím způsobem, že větší hodnota indexu značí charakteristiku smart growth a naopak menší hodnota značí projevy urban sprawl. Řešením tohoto problému bylo vynásobení původních hodnot indexů číslem -1 ještě před jejich přeškálováním, čímž došlo k převedení do standardní podoby hodnocení.

Nové hodnoty indexů byly následně vizualizovány tím způsobem, že byl proveden jejich join k polygonové vrstvě obcí z ArcČR® 500 na základě atributu KOD\_OBEC. Vznikla tak vizualizace hodnot každého indexu pro všechny obce, u kterých byla dostupná data v rámci ČR. Z hodnot jednotlivých indexů byly následně vypočítány a vizualizovány 3 druhy průměrných hodnot.

Prvním byl průměr vypočítaný z hodnot indexů dostupných pro danou obec. Vzhledem k dostupnosti dat pro všechny obce a také skutečnosti, že pro každou obec není možné realizovat výpočet všech vybraných indexů je počet hodnot vstupujících do výpočtu rozdílný.

Druhým způsobem výpočtu průměrné hodnoty je výpočet z 3 indexů. Do tohoto výpočtu vstupují pouze 3 vybrané indexy (**Density, Leap-frog, Segregated landuse**), které jsou v případě existence dat pro danou obec vypočítány pro všechny obce v rámci ČR.

Posledním druhem je výpočet průměrné hodnoty ze všech 7 indexů. Pro realizaci tohoto výpočtu bylo nejprve nutné vybrat pouze ty obce, u kterých se hodnota všech 7 indexů vyskytuje. Tato průměrná hodnota tedy není dostupná pro všechny obce v rámci ČR.

Z průměrných hodnot obcí, které byly získány ze všech dostupných indexů pro danou obec, byly následně vypočítány průměrné hodnoty GIUS za jednotlivá ORP. Všechny průměrné hodnoty byly následně vizualizovány ve webové mapové aplikaci stejným způsobem, jako hodnoty jednotlivých indexů. Data ve webové mapové aplikaci byly rozděleny do pěti intervalů pomocí Jenksovy metody přirozených zlomů.

## <span id="page-29-0"></span>**6.2 Vizualizace**

Pro účely přehledné vizualizace výsledků diplomové práce byla vytvořena webová mapová aplikace pomocí Web AppBuilder for ArcGIS. Web AppBuilder pro ArcGIS je intuitivní aplikace typu "what-you-see-is-what-you-get" (WYSIWYG), která umožňuje vytvářet 2D a 3D webové aplikace. Mezi klíčové prvky tohoto řešení patří:

- možnost vytvořit aplikaci pomocí HTML / JavaScript, která je schopna fungovat na libovolném zařízení,
- možnost přidávat do aplikace novou funkcionalitu pomocí předem připravených widgetů,
- možnost přizpůsobování vzhledu aplikace pomocí konfigurovatelných motivů,
- možnost hostování aplikace na ArcGIS Online nebo na vlastním serveru,
- možnost vytvářet vlastní šablony pro tvorbu dalších aplikací.

Aplikace obsahuje celkem 11 vrstev, které vizualizují všechny zmíněné charakteristiky a je umístěna na adrese http://www.geoinformatics.upol.cz/app/dostal17/. V aplikaci je pro každou vrstvu Pop-Up okno, které po označení příslušné obce, nebo ORP, zobrazí kód uzemní jednotky, název územní jednotky, kód ORP, název ORP a hodnotu vybraného GIUS indexu. Primární funkcí aplikace v rámci diplomové práce je vizualizace výsledků, takže její funkcionalita není příliš složitá. Kromě již zmíněných Pop-up oken aplikace umožňuje nastavení průhlednosti vrstev, změnu podkladové mapy a rychlé navrácení do výchozího rozsahu mapy.

Veškerá data nahraná do aplikace jsou vypublikovaná jako mapová služba prostřednictvím ArcGIS serveru Katedry Geoinformatiky. Pro plynulejší načítání veškerých dat je u všech nahraných vrstev povolené cachování a navýšen limit zobrazovaných prvků na 10 000.

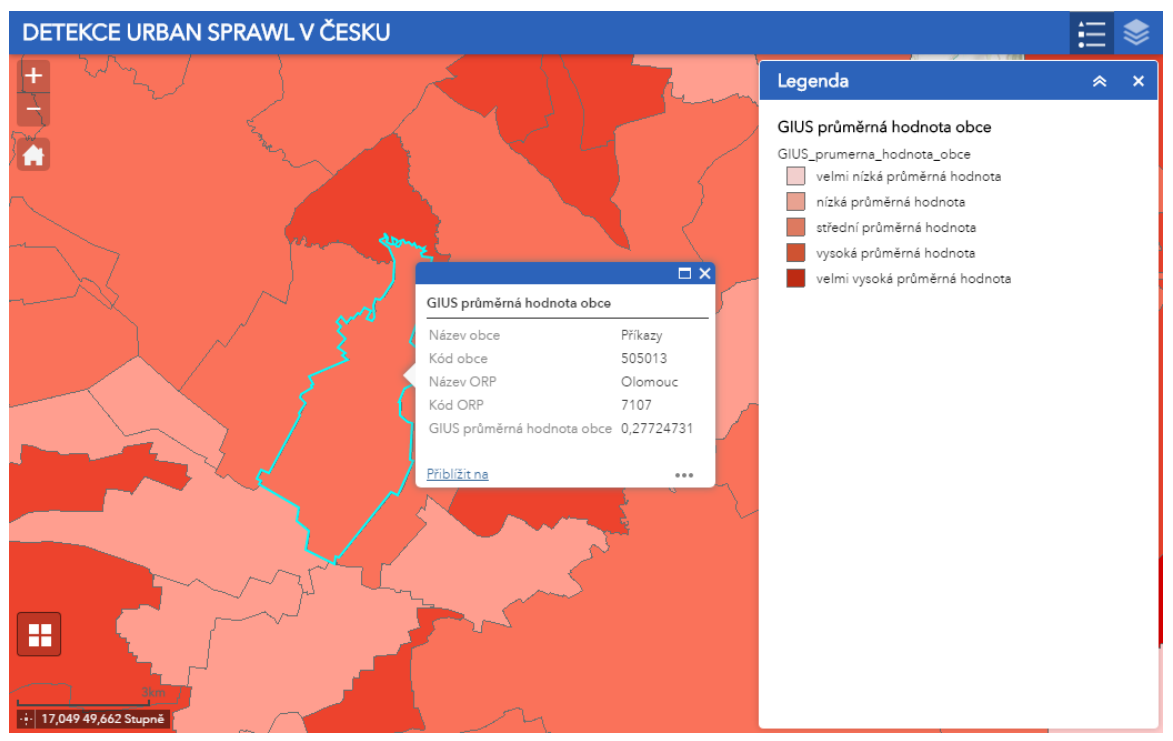

Obr.14 Náhled webové mapové aplikace

## <span id="page-31-0"></span>**7 VÝSLEDKY**

Na základě realizovaných výpočtů byla pro každou obce v rámci České republiky, pro niž byla dostupná data, zjištěna hodnota vybraných indexů z metodiky GIUS a následně vypočtena sada průměrných hodnot, které detekují míru urban sprawl v rámci těchto obcí. Detailní vizualizaci výsledků a hodnoty metodiky GIUS pro jednotlivé obce se nacházejí v rámci webové mapové aplikace, která je součástí diplomové práce.

## <span id="page-31-1"></span>**7.1 Hodnocení jednotlivých indexů**

#### **Density**

Index Density popisuje míru množství zastavěných ploch obytnou zástavbou. Charakteristickým projevem smart growth je malá vzdálenost mezi sousedními objekty, z čehož plyne menší zábor půdní plochy. Z celorepublikového hlediska se u daného indexu vyskytují především velmi nízké a nízké hodnoty. Což v daném případě značí příklon k smart growth.

Větší množství obcí dosahujících středních a vysokých hodnot indexu Density se vyskytuje především ve středních, jižních a západních Čechách. Ve většině případů se tyto hodnoty projevují u menších měst a malých obcí. Na Moravě a ve Slezsku se vyskytují převážně velmi nízké hodnoty tohoto indexu, s výjimkou sousedících obcí Malá Morávka a Stará Ves na Rýmařovsku, které v podstatě jako téměř jediné obce na Moravě dosahují vysokých hodnot indexu. Výskyt velmi nízkých hodnot indexu lze naopak pozorovat u krajských a ostatních velkých měst v rámci celé ČR.

Chybějící hodnoty pro některé obce jsou způsobeny absencí dat stavebních obytných objektů v datové sadě Open Land-Use Map, ze kterých je celý index vypočítán. Celkem se v rámci ČR nachází 402 obcí, pro které nebyl index vypočítán.

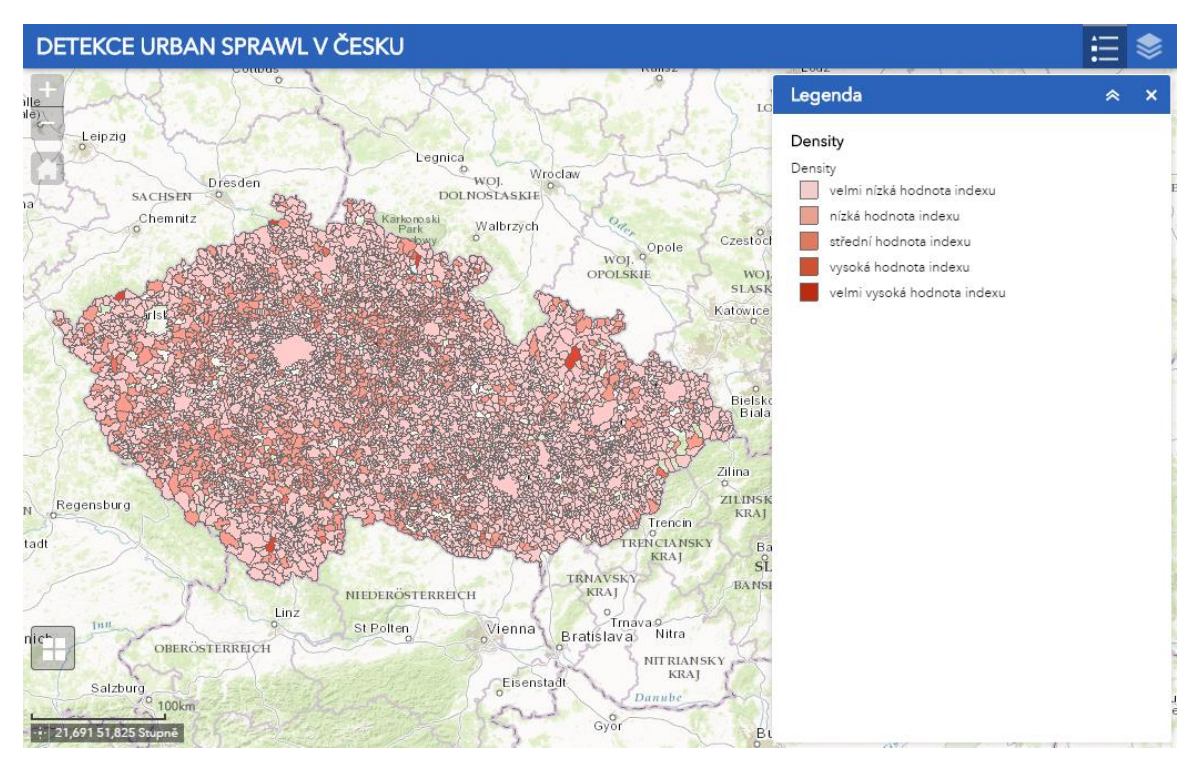

Obr. 15 Náhled vizualizace indexu Density

#### **Leap frog**

Index Leap frog v rámci diplomové práce definuje míru vzájemné vzdálenosti stavebních obytných objektů od sebe. Nejvyšších hodnot v rámci daného indexu dosahují především velká města v čele s Brnem. Nízké hodnoty je naopak možné pozorovat především v malých městech a obcích venkovského charakteru. Z celorepublikového pohledu se u jednotlivých obcí vyskytují v rámci stanovených kategorií především velmi nízké a nízké hodnoty indexu, což je v daném případě možné považovat za projev smart growth.

U středně velkých obcí v rámci celé ČR je možné pozorovat převážně střední hodnoty indexu. Většina malých obcí naopak vykazuje spíše nízké a velmi nízké hodnoty indexu. Z geografického hlediska je patrná vyšší koncentrace středních hodnot indexu v Moravskoslezském kraji, konkrétně v okolí Českého Těšína a Třince.

K výpočtu tohoto indexu jsou použita stejná data, jako pro výpočet indexu **Density**, z tohoto důvodu pro některé obce v rámci ČR hodnoty chybějí. Z důvodu výpočetní náročnosti nebyl tento index realizován pro hlavní město Praha. Celkem se v rámci ČR nachází 403 obcí, pro které nebyl index vypočítán.

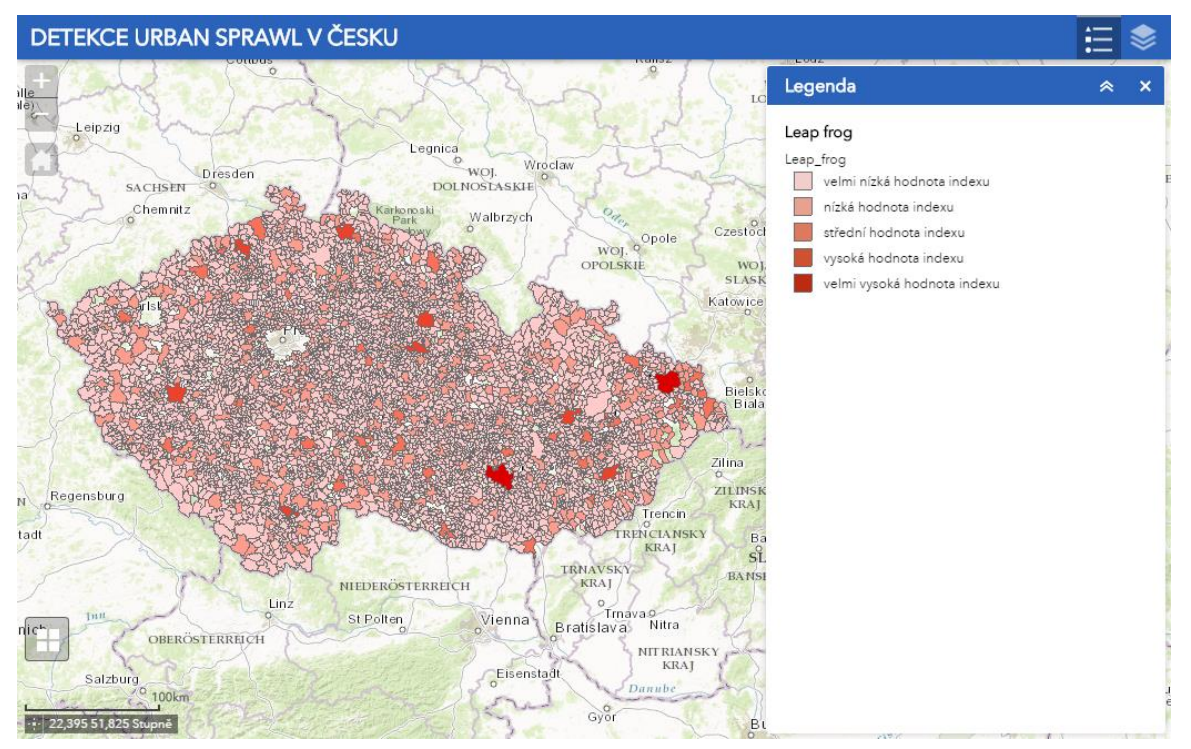

Obr. 16 Náhled vizualizace indexu Leap frog

#### **Segregated landuse**

Index Segregated landuse zjišťuje míru různorodosti využitelnosti půdy v blízkém okolí středu každé obce. Projevem smart growth u daného indexu je vyšší míra rozmanitosti využití půdy. Při pohledu na vizualizaci hodnot tohoto indexu je patrné, že obce v České republice směřují k charakteristice smart growth.

V Čechách je možné pozorovat vyšší koncentraci vysokých a velmi vysokých hodnot indexu především u malých a středně velkých obcí. Shluk obcí s takovouto charakteristikou je možné najít např. v ORP Strakonice. Na Moravě je výskyt obcí s těmito hodnotami menší, ve Slezsku se pak obce s danými hodnotami prakticky nevyskytují. U krajských a ostatních velkých měst v rámci celé ČR je možné pozorovat pouze velmi nízké hodnoty tohoto indexu.

Chybějící hodnoty některých obcí jsou stejně jako u předchozích dvou indexů způsobeny absencí vrstvy stavebních obytných objektů v datové sadě Open Land-Use Map. Celkem se v rámci ČR nachází 402 obcí, pro které nebyl index vypočítán.

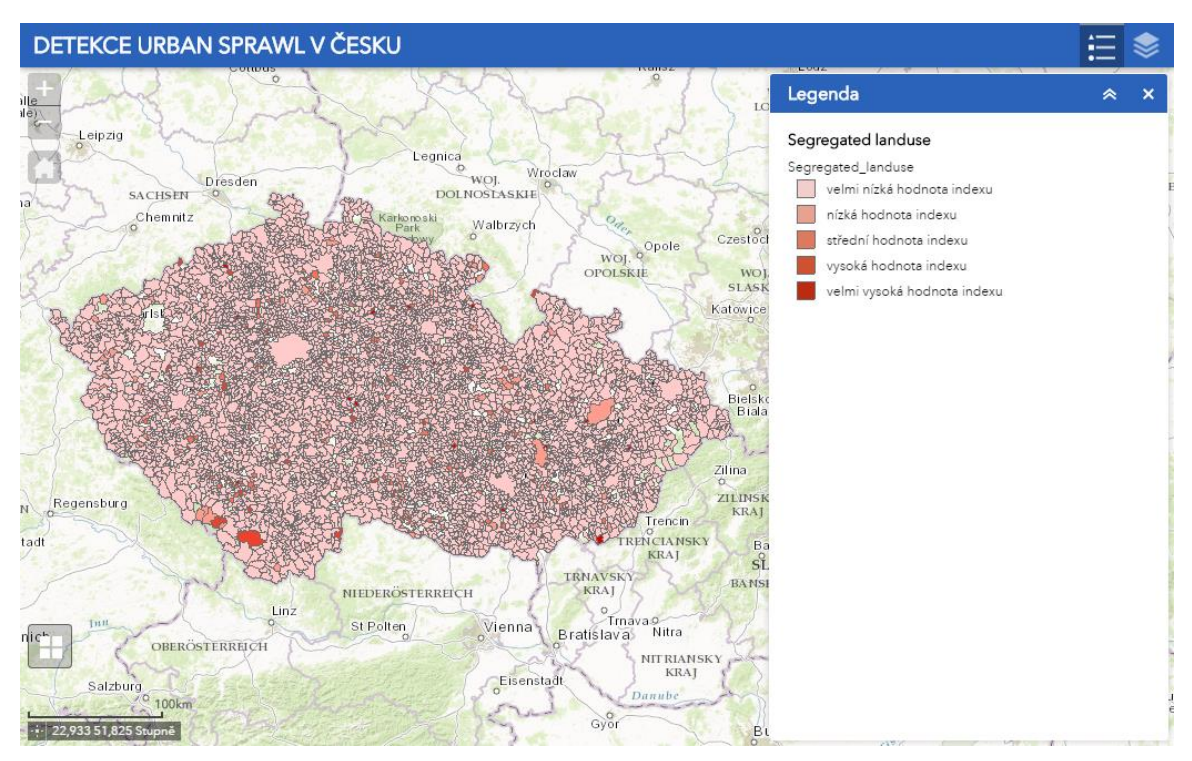

Obr. 17 Náhled vizualizace indexu Segregated landuse

#### **Highway strip**

Index Highway strip určuje míru množství zástavby obytnými objekty v blízkosti významných silničních tahů. Projevem smart growth je v daném případě situace, kdy se v definované zóně poblíž vybrané komunikace nachází co nejnižší počet obytných objektů. V tomto případě většinou dosahují nejvyšších hodnot indexu a tedy charakteristiky urban sprawl především malé obce, které jsou vybudovány lineárně podél vybrané komunikace. V takových případech se relativně často stává, že do vymezené zóny od dané komunikace spadá většina obytných objektů v obci.

Z celorepublikového hlediska se pro daný index vyskytují spíše střední až vysoké hodnoty daného indexu. Vysoké a velmi vysoké hodnoty daného indexu lze přes relativně rovnoměrné rozložení možné pozorovat spíše na Moravě, konkrétně na Jesenicku a Šumpersku a také na jižní Moravě poblíž hranice se Slovenskem. Ve velkých městech je naopak možné sledovat spíše nízké a velmi nízké hodnoty indexu.

Výskyt hodnoty tohoto indexu u obcí je podmíněn jejich umístěním na některém z vybraných silničních tahů. Nelze ovšem vyloučit, že i v tomto případě chybějí hodnoty pro některé obce z důvodu chybějících dat o stavebních obytných objektech v rámci datové sady Open Land-Use Map. Celkem se v rámci ČR nachází 1343 obcí, pro které byl index vypočítán.

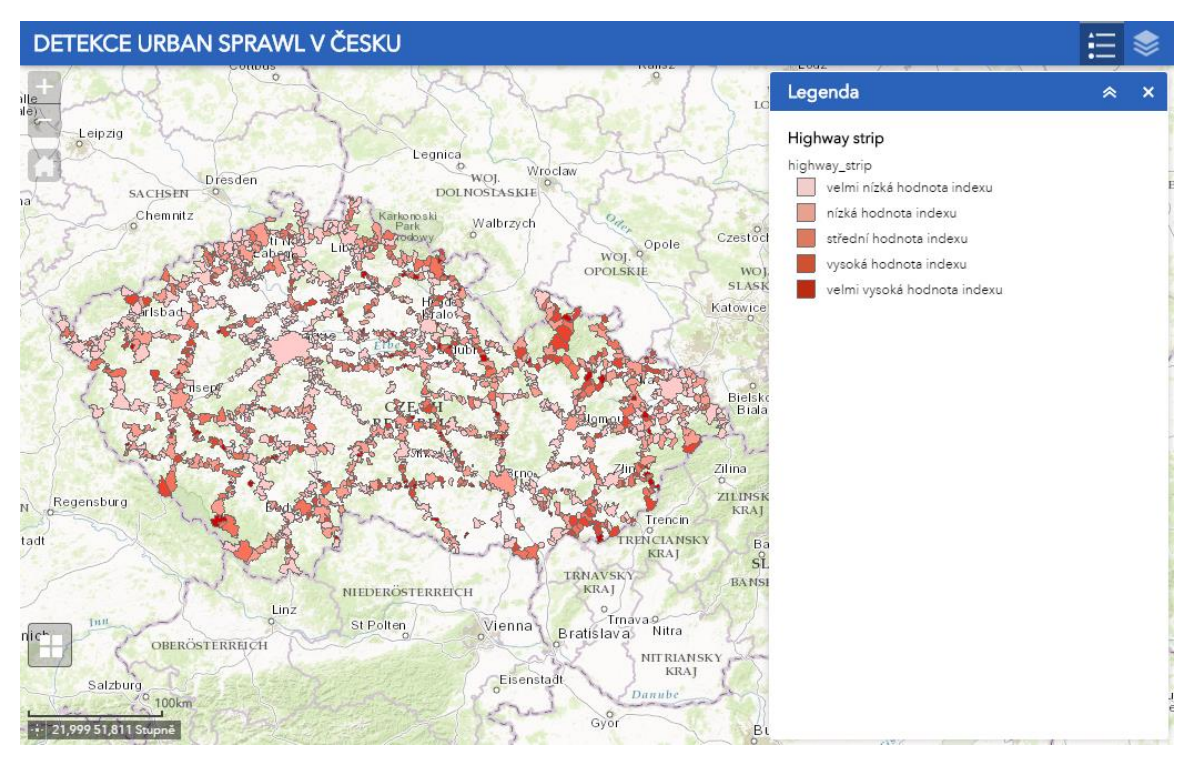

Obr. 18 Náhled vizualizace indexu Highway strip

#### **Consumption of important land resources**

Index Consumption of important land resources zjišťuje míru záboru úrodné zemědělské půdy obytnou zástavbou a její vzdálenost od zemědělské půdy. Vysoké hodnoty indexu vykazují jasné charakteristiky urban sprawl. Vzhledem k tomu, že v České republice probíhá většina rozrůstání obytné zástavby směrem k zemědělské půdě, dosahují obce převážně velmi vysokých hodnot daného indexu. Tyto velmi vysoké hodnoty do značné míry také přispívají k vysokým průměrným hodnotám GIUS indexů některých obcí.

Z celorepublikového hlediska je patrné, že vysokých a velmi vysokých hodnot tohoto indexu dosahuje převážná většina území ČR. Výjimku tvoří pouze některé obce na Šumavě poblíž státní hranice s Německem a Rakouskem. V podstatě jediné oblasti, které v rámci ČR dosahují velmi nízkých hodnot daného indexu, jsou vojenské újezdy Libavá na Olomoucku a Ralsko na Českolipsku.

Chybějící hodnoty indexu u některých obcí jsou způsobeny absencí dat o orné půdě z důvodu neexistence jejich výskytu na území dané obce, nebo neexistence těchto dat pro danou obec v rámci datové sady Open Land-Use Map. Dalším z důvodů může být také neexistence dat o stavebních obytných objektech pro danou obec v rámci zmíněné datové sady. Celkem se v rámci ČR nachází 802 obcí, pro které nebyl index vypočítán.

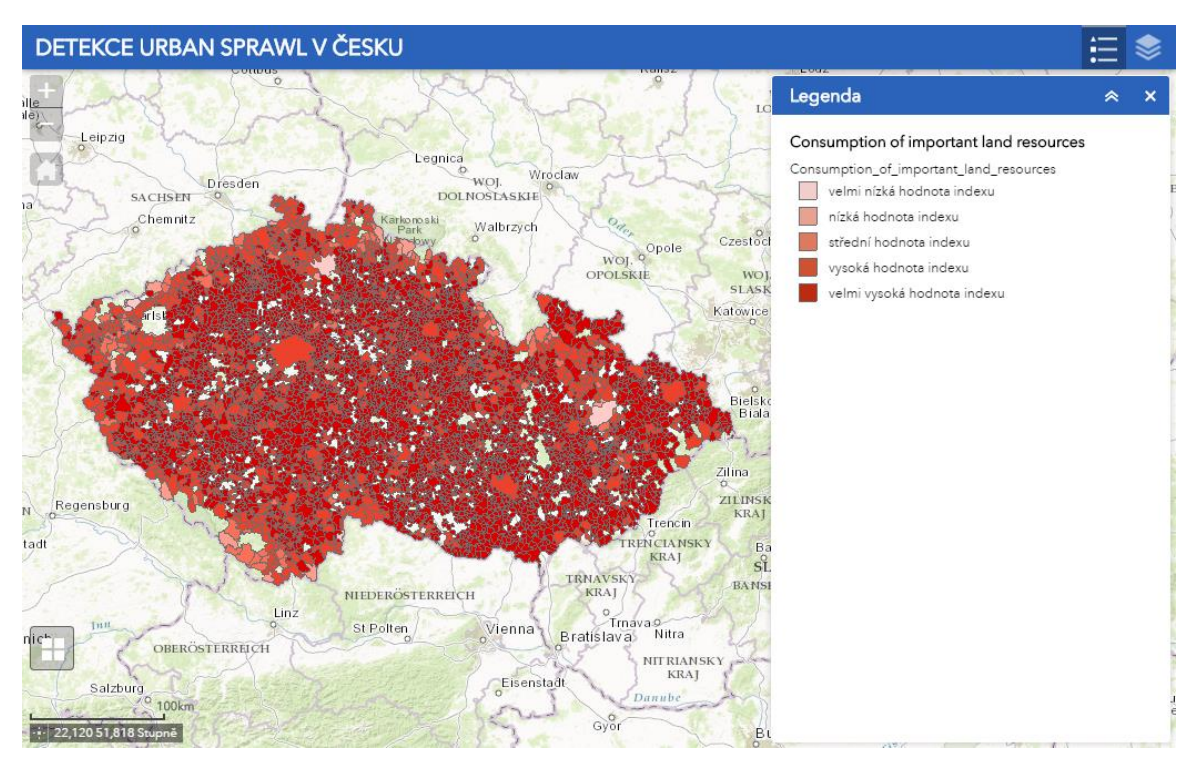

Obr. 19 Náhled vizualizace indexu Consumption of important land resources

#### **Sensitive open space encroachment**

Index Sensitive open space encroachment je v rámci diplomové práce ekvivalentem předchozího indexu, který zjišťuje míru záboru lesních ploch obytnou zástavbou. Stejně jako v předešlém případě, i u tohoto indexu dosahují obce velmi vysokých hodnot, což je charakteristickým projevem urban sprawl.

Z celorepublikového hlediska je opět patrné, že vysokých a velmi vysokých hodnot daného indexu dosahuje většina obcí v rámci ČR. Největší koncentraci velmi vysokých hodnot tohoto indexu je možné pozorovat především v pohraničních pohořích a ostatních převážně lesnatých oblastech jako např. v jižní části středočeského kraje, libereckém kraji a na Vysočině.

Nízké hodnoty indexu je naopak možné pozorovat především v převážně zemědělských oblastech, jako např. Polabská nížina, střední Morava a jižní Morava. Střední a nízké hodnoty indexu je dále také možné většinou pozorovat v rámci krajských a ostatních větších měst ČR.

Chybějící hodnoty indexu u některých obcí jsou způsobeny absencí dat o lesních plochách z důvodu neexistence jejich výskytu na území dané obce, nebo neexistence těchto dat pro danou obec v rámci datové sady Open Land-Use Map. Dalším z důvodů může být také neexistence dat o stavebních obytných objektech pro danou obec v rámci zmíněné datové sady. Celkem se v rámci ČR nachází 933 obcí, pro které nebyl index vypočítán.

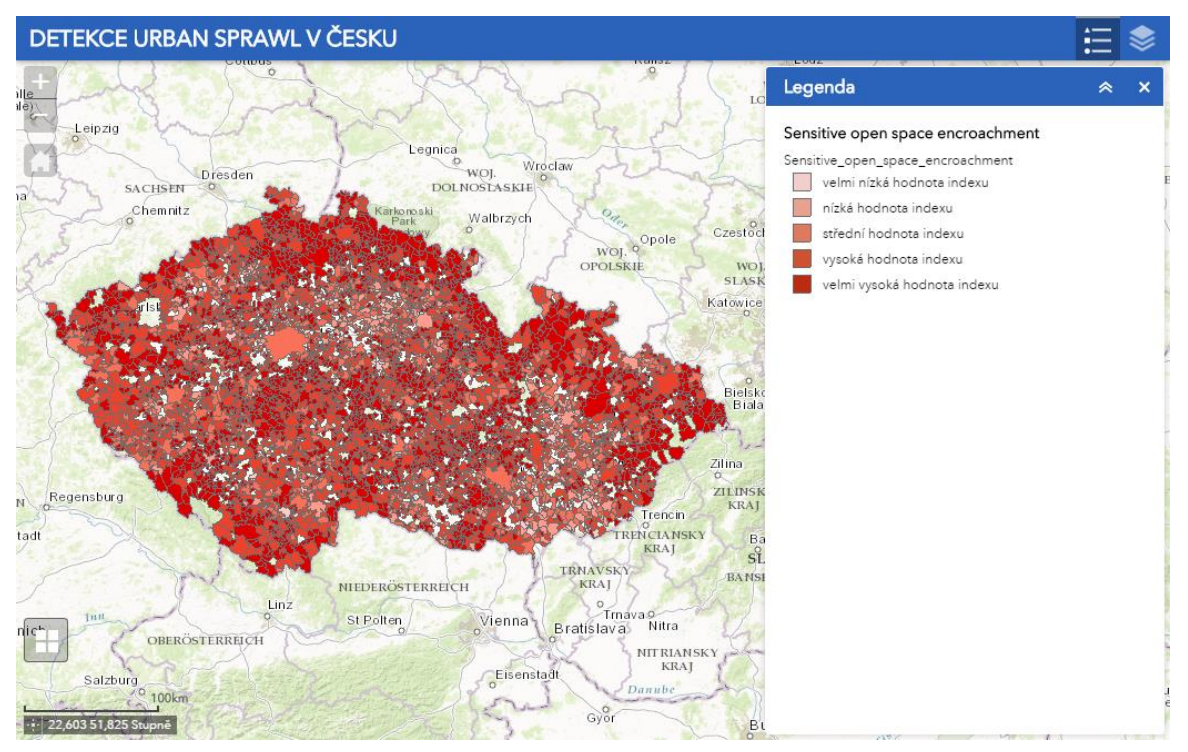

Obr. 20 Náhled vizualizace indexu Sensitive open space encroachment

#### **Impervious surface coverage**

Index Impervious surface coverage v rámci diplomové práce určuje, jak velkou plochu zabírá zástavba dopravní infrastruktury. Charakteristickým projevem urban sprawl je v daném případě situace, kdy je zastavěna velká plocha na malý počet obytných objektů.

Z celorepublikového pohledu vycházejí pro obce hodnoty tohoto indexu velmi příznivě a dochází především k charakteristickému projevu smart growth. Mírnou koncentraci středních a vysokých hodnot daného indexu je možné pozorovat ve východní části pardubického kraje na Lanškrounsku a dále také v okolí města Pohořelice v jihomoravském kraji.

Specifickou kategorií v rámci ČR, která dosahuje jako jediná vysokých a velmi vysokých hodnot daného indexu jsou vojenské újezdy Libavá na Olomoucku, Březina na Vyškovsku a Boletice na Českokrumlovsku. V daném případě jsou tyto hodnoty způsobeny faktem, že ve vojenských újezdech se vyskytuje relativně velké množství asfaltových a betonových ploch na velmi malý počet obytných objektů.

Chybějící hodnoty pro některé obce jsou způsobeny absencí dat dopravní infrastruktury a stavebních obytných objektů v rámci datové sady Open Land-Use Map. Celkem se v rámci ČR nachází 785 obcí, pro které nebyl index vypočítán.

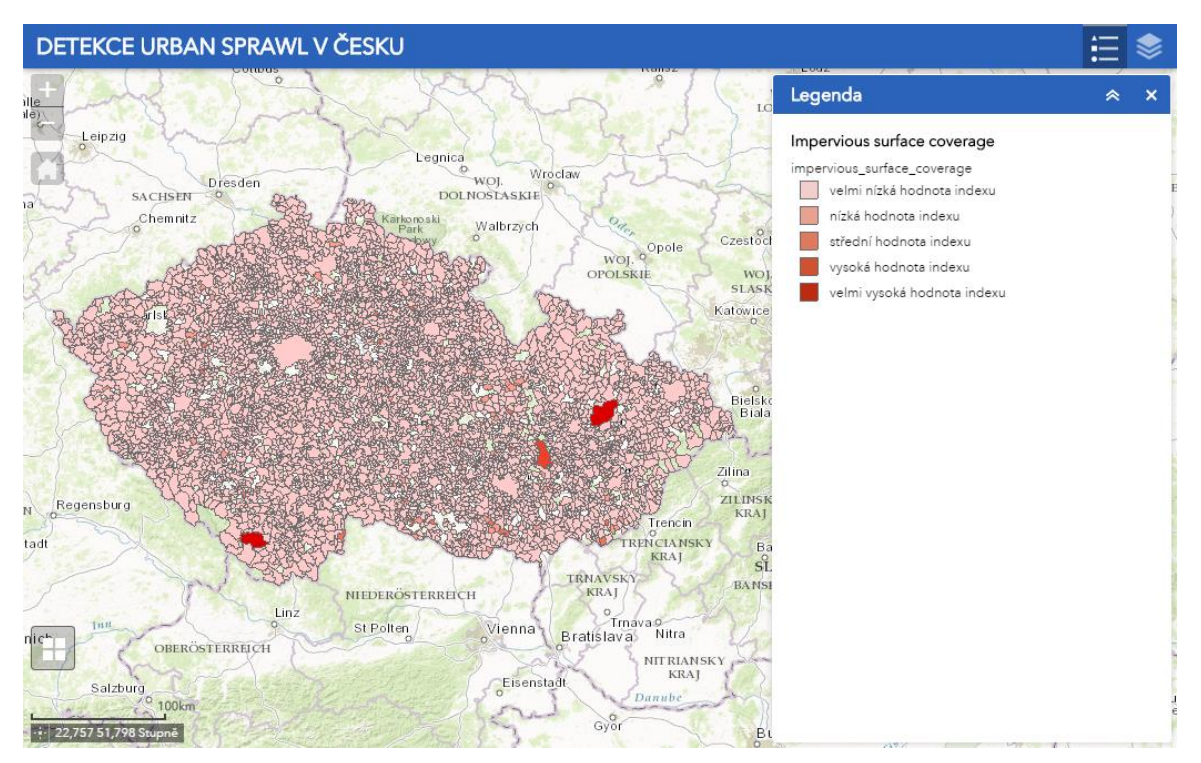

Obr. 21 Náhled vizualizace indexu Impervious surface coverage

## <span id="page-38-0"></span>**7.2 Hodnocení průměrných hodnot indexů**

#### **Průměrná hodnota obce**

Prvním druhem průměrných hodnot, který byl vypočten pro všechny obce, je průměrná hodnota, která je dosažená jako aritmetický průměr ze všech dostupných indexů pro danou obec. U toho způsobu je z celorepublikového pohledu patrný převážný výskyt vysokých a velmi vysokých průměrných hodnot jednotlivých obcí, což značí přítomnost jevu urban sprawl.

Ve velkých a krajských městech je možné převážně pozorovat výskyt vysokých a velmi vysokých průměrných hodnot GIUS indexů. Střední průměrné hodnoty je možné pozorovat spíše v případě středně velkých a malých obcí. Nízké a velmi nízké průměrné hodnoty se v daném případě vyskytují v oblasti Šumavy, Krkonoš, na Berounsku a Znojemsku.

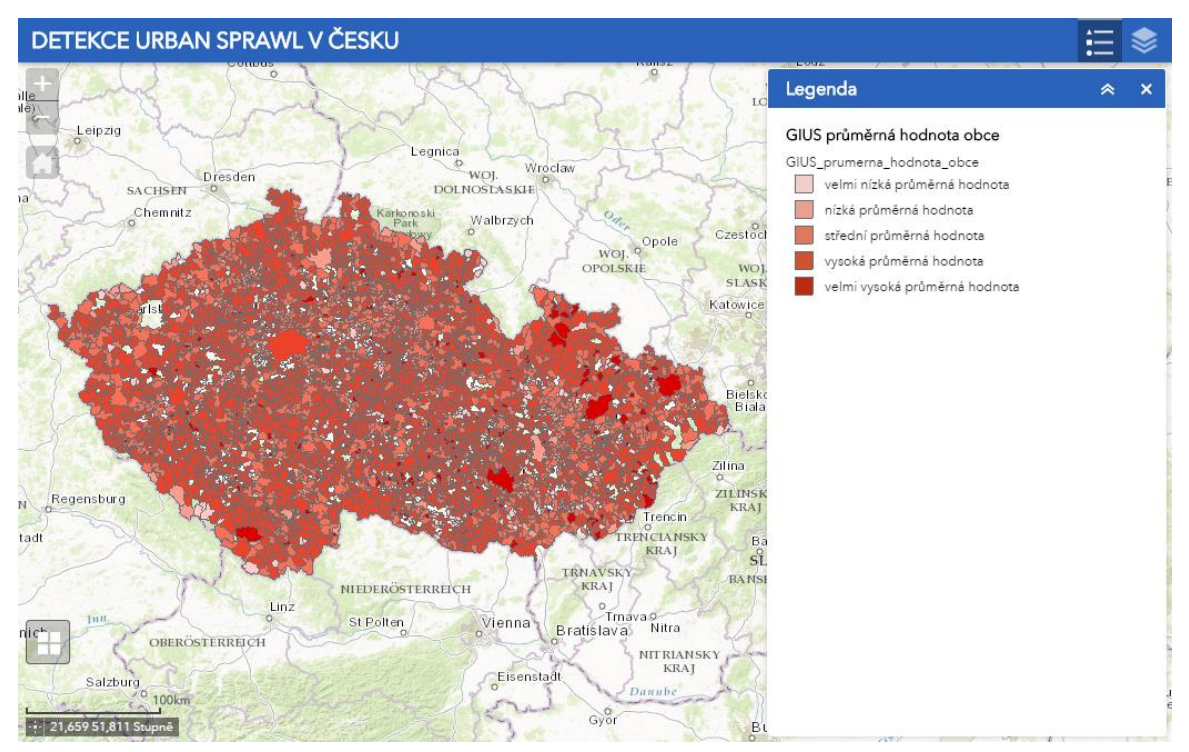

Obr. 22 Náhled vizualizace průměrných hodnot obcí ze všech dostupných indexů

#### **Průměrná hodnota obcí z 3 indexů**

Druhým způsobem, který byl vypočten pro všechny obce, je průměrná hodnota, která je dosažená jako aritmetický průměr tří konkrétních vybraných indexů (**Density, Leap-frog, Segregated landuse**), které jsou dostupné pro každou obec. Výsledkem tohoto indexu jsou v převážné většině velmi nízké a nízké průměrné hodnoty, což značí inklinaci k smart growth. V daném případě dosahují hodnot charakterizujících urban sprawl především krajská a ostatní velká města. Středně velké a malé obce v naprosté většině dosahují středních, nízkých a velmi nízkých průměrných hodnot. Oproti předešlému způsobu výpočtu průměrných hodnot je výsledek značně odlišný. Je to způsobeno především absencí indexů zjišťujících míru zásahu obytné zástavby do okolní krajiny, které dosahují velmi vysokých hodnot.

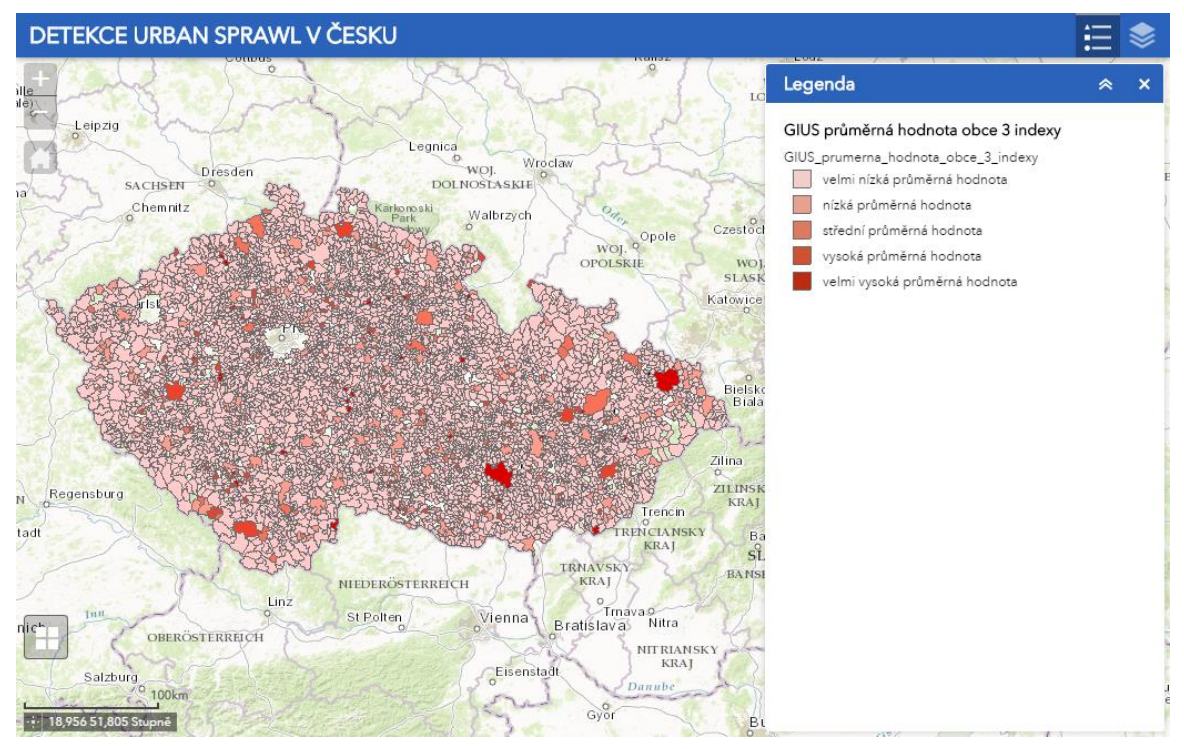

Obr. 23 Náhled vizualizace průměrných hodnot obcí z 3 indexů

#### **Průměrná hodnota obcí ze 7 indexů**

Třetím druhem výpočtu průměrných hodnot pro obce je aritmetický průměr hodnot pouze u obcí, které mají hodnotu všech sedmi vybraných indexů. V tomto případě se vyskytují spíše střední a vysoké průměrné hodnoty indexů, což značí charakteristické projevy urban sprawl.

Mezi lokality s velmi vysokými a vysokými průměrnými hodnotami GIUS indexů lze v tomto případě zařadit některá velká města, jako např. Brno a Ostrava. Tyto hodnoty se také dále vyskytují v obcích na Jesenicku, Bruntálsku a v Beskydech poblíž hranice se Slovenskem.

Velmi nízké a nízké průměrné hodnoty se ve větší míře vyskytují v Krušných horách poblíž hranice s Německem a také na střední Moravě v okolí Olomouce. V ostatních částech ČR se v převážné míře vyskytují střední průměrné hodnoty.

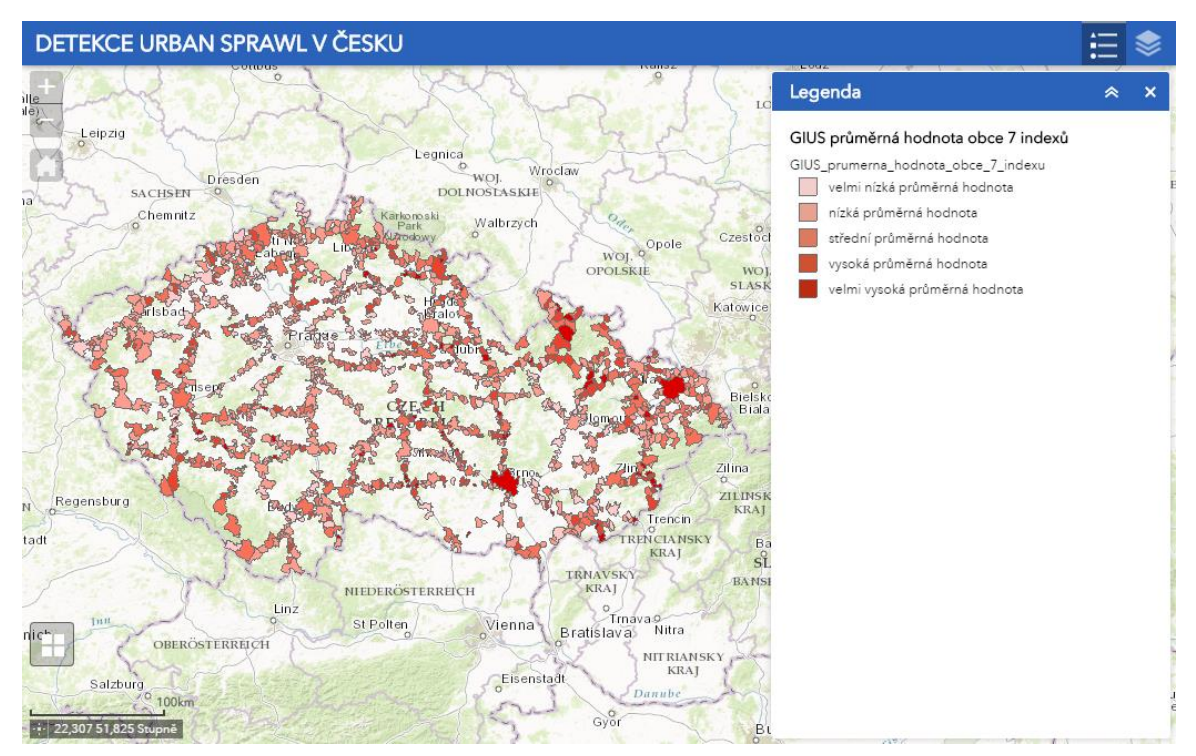

Obr. 24 Náhled vizualizace průměrných hodnot obcí ze 7 indexů

#### **Průměrná hodnota za ORP**

Posledním způsobem výpočtu průměrných hodnot je průměrná hodnota za ORP. Z celorepublikového pohledu se v daném případě vyskytují převážně střední a vysoké průměrné hodnoty GIUS indexů.

V Jihočeském kraji převažují střední a vysoké průměrné hodnoty indexů. Vysokých průměrných hodnot dosahují především ORP České Budějovice, Prachatice, Kaplice a Blatná. Velmi nízké průměrné hodnoty dosahuje v rámci kraje pouze ORP Vimperk.

V Jihomoravském kraji dosahuje velmi vysoké průměrné hodnoty ORP Brno. Vysoké a střední průměrné hodnoty indexů se vyskytují především u ORP v blízkém okolí Brna. Naopak u vzdálenějších ORP jako jsou Vyškov, Bučovice, Hustopeče, nebo Znojmo je patrný menší výskyt jevu urban sprawl, což dokazují velmi nízké průměrné hodnoty GIUS indexů.

V Karlovarském kraji se vyskytuje vysoká průměrná hodnota GIUS indexů u ORP Sokolov a Aš. Velmi nízké průměrné hodnoty GIUS indexů je naopak možné pozorovat u ORP Kraslice a Ostrov. U ostatních ORP v kraji se vyskytují střední a nízké průměrné hodnoty.

V Kraji Vysočina se v převážné míře vyskytují vysoké a střední průměrné hodnoty GIUS indexů. Nejvyšších hodnot v rámci kraje dosahují ORP Pelhřimov, Humpolec a Bystřice nad Pernštejnem. Velmi nízké průměrné hodnoty v kraji dosahuje pouze ORP Nové Město na Moravě.

V Královéhradeckém kraji je možné pozorovat především vysoké a střední průměrné hodnoty GIUS indexů. Velmi vysoké průměrné hodnoty se vyskytují u ORP Jičín, Nová Paka, Dvůr Králové nad Labem, Náchod, Nové Město nad Metují a Dobruška. Velmi nízké průměrné hodnoty indexů v kraji dosahuje pouze ORP Broumov.

V Libereckém kraji jsou nejvíce zastoupeny ORP se střední průměrnou hodnotou GIUS indexů. Vysokých průměrných hodnot v rámci kraje dosahují ORP Nový Bor, Česká Lípa, Turnov, Jilemnice a Frýdlant.

V Moravskoslezském kraji dochází v převážné míře k výskytu středních průměrných hodnot GIUS indexů. Velmi nízkých průměrných hodnot v rámci kraje dosahuje ORP Odry a Ostrava. Vysokých průměrných hodnot dosahují především ORP, která jsou v sousedství ORP Ostrava.

V Olomouckém kraji je možné většinou pozorovat nízké průměrné hodnoty GIUS indexů. Velmi vysokých průměrných hodnot v kraji dosahují ORP Jeseník, Šumperk a Lipník nad Bečvou. Velmi nízkých průměrných hodnot dosahují ORP Uničov a Mohelnice.

V Pardubickém kraji značně převažuje výskyt vysokých průměrných hodnot GIUS indexů. Nízké průměrné hodnoty indexů v kraji dosahují pouze ORP Moravská Třebová a Kralíky.

V Plzeňském kraji opět značně převažuje výskyt vysokých průměrných hodnot. Nízkou průměrnou hodnotu v kraji vykazuje pouze ORP Stod.

Ve Středočeském kraji možné pozorovat výskyt větší výskyt různých průměrných hodnot. V jižní a západní části středočeského kraje převažují ORP, u kterých se vyskytuje vysoká průměrná hodnota GIUS indexu. V bezprostředním sousedství hlavního města Praha je pak možné pozorovat výskyt ORP se středními, nebo nízkými průměrnými hodnotami GIUS indexů. V severní části kraje je patrné větší zastoupení

ORP se středními průměrnými hodnotami indexů. Velmi nízkých průměrných hodnot v rámci celého kraje dosahují pouze ORP Beroun, Lysá nad Labem a Poděbrady.

V Ústeckém kraji je patrný převážný výskyt středních průměrných hodnot. K Jejich největší koncentraci dochází u ORP v jihozápadní části kraje. V prostřední části kraje je možné pozorovat seskupení ORP, které dosahují nízkých průměrných hodnot indexů. Vysokých průměrných hodnot. Vysokých průměrných hodnot v kraji dosahuje ORP Ústí nad Labem, Děčín a Rumburk nacházející se v severní části kraje.

Ve Zlínském kraji je možné pozorovat výskyt ORP s vysokou průměrnou hodnotou GIUS indexů ve východní části kraji podél hranice se Slovenskem. V jižní a západní části kraje je možné naleznout seskupení ORP s nízkou hodnotou indexu. Velmi nízkou průměrnou hodnotu indexů je v kraji možné naleznout u ORP Luhačovice.

Z celorepublikového hlediska dosahuje výrazně nejvyšší průměrné hodnoty GIUS indexu ORP Brno. Nejnižší průměrnou hodnotu je naopak možné pozorovat u sousedních ORP Mohelnice a Uničov.

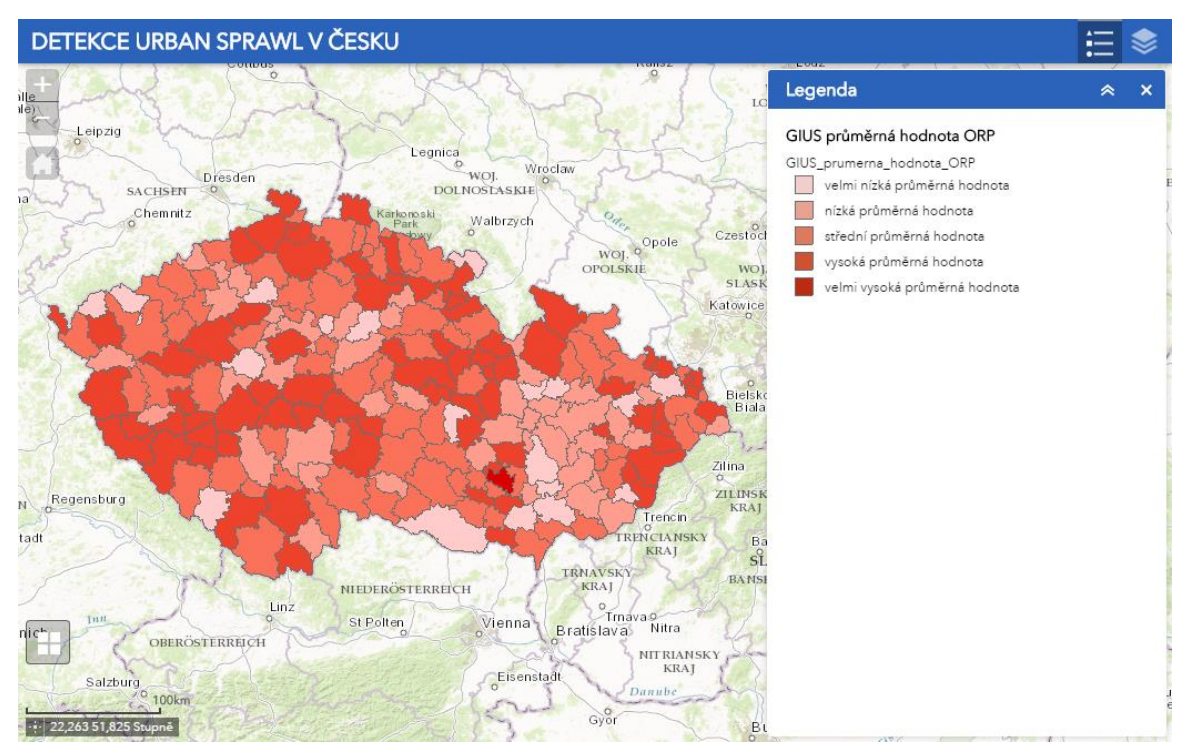

Obr. 25 Náhled vizualizace průměrných hodnot ORP

## <span id="page-43-0"></span>**8 DISKUZE**

Před začátkem vlastní realizace výpočtů bylo nezbytné provést výběr potenciálně použitelných datových sad a nástrojů, které by umožňovaly provést výpočet pro celé území České republiky v přijatelném čase. Zvažovány byly datové sady RÚIAN a CORINE Land Cover. Pro realizaci byly nakonec zvoleny jiné datové sady, především z důvodu snadnější dostupnosti těchto dat a odpadající nutnosti konverze dat samostatně pro každou obec jako v případě RÚIAN. První z nich byla datová sada Open Land-Use Map. Tato datová sada byla vybrána za účelem zajištění dat o využití půdy. Hlavní výhodou této datové sady je, že pro území České republiky kombinuje data z digitální katastrální mapy, LPIS (Land Parcel Identification System), Urban Atlas a CORINE Land Cover, která jsou harmonizována s hierarchickým systémem klasifikace využívání půdy INSPIRE (HILUCS). Datová sada byla poskytnuta z geodatabáze IGA 2016 umístěné na serveru Katedry geoinformatiky prostřednictvím ArcSDE. Vzhledem k tomu, že data na serveru byla uložena po jednotlivých krajích, bylo po jejich stažení pro potřeby následného zpracování nutné provést sloučení do jedné třídy prvků a převést tato data do EPSG:5514. Jelikož mají tato vektorová data pro území celé ČR velikost zhruba 6 GB, veškeré operace nad touto datovou sadou, jako např. již zmíněné sloučení do jedné třídy prvků, transformace do jiného souřadnicového systému, atributový výběr vybraných kategorií na základě HILUCS kódu nebo rozdělení datové sady na třídy prvků jednotlivých obcí je zpracování v mnoha případech časově enormně náročné, mnohdy v řádech hodin.

U druhé použité datové sady, kterou byla OpenStreetMap bylo zpracování o poznání méně časově náročné. Po stažení kompletní datové sady ze serveru Geofabrik.de byl pouze proveden atributový výběr vybraných komunikací do nové třídy prvků a následná transformace této třídy do EPSG:5514. Ta datová sady byla použita z toho důvodu, že zde obsažená silniční síť dosahuje vysoké přesnosti a veškerá data jsou volně dostupná. Jako alternativní datová sada silniční sítě byla uvažována geodatabáze StreetNet od společnosti CEDA.

Před začátkem samotného zpracování bylo potřeba vyřešit také problém s úpravou některých indexů, jelikož vzhledem k dostupnosti zvolených dat pro celé území ČR, možnostem použitých GIS nástrojů a celkové časové náročnosti výpočtů nebylo možné realizovat veškeré vybrané indexy ve zcela původním znění jejich podoby. Nejzásadnější změnou provedenou u všech vybraných indexů bylo to, že na rozdíl od původní metodiky pracující v rámci výpočtů s počty nově postavených obytných jednotek, vstupovaly do výpočtů v rámci diplomové práce celkové počty všech obytných objektů v rámci dané obce. Data obsahující informace o stáří budov by bylo možné získat z RÚIAN, ovšem údaje nejsou v rámci této datové sady kompletní. Alternativním způsobem získání informací o stáří budov mohou být územní plány jednotlivých obcí, ty ale nejsou vždy dostupné a jejich zpracování by bylo velmi komplikované. Při zpracování diplomové práce bylo tedy zjištěno, že v pro území ČR v současnosti není použitelná databáze, ze které by se dalo zjistit datum postavení všech budov. Ostatní úpravy u jednotlivých indexů jsou popsány v rámci textu diplomové práce.

Po procesu výběru vhodných dat, GIS nástrojů a GIUS indexů, které je možné realizovat, došlo k tvorbě nástrojů pro automatizaci těchto výpočtů. Nástroje byly vytvořeny v prostředí ArcGIS ModelBuilder. Vzhledem k tomu, že všechny vytvořené nástroje pracují s některými konkrétními atributy zmíněných datových sad, není bohužel jejich univerzální použití bez následných úprav možné. S rostoucí složitostí a počtem operací v rámci modelu docházelo také k nárůstu celkové doby zpracování.

Jednotlivé obce ČR byly pomocí modelů zpracovávány po jednotlivých krajích, přičemž průměrná doba zpracování se v závislosti na složitosti modelu a velikosti zpracovávaného kraje pohyboval v průměru od 1 do 16 hodin. Nejnáročnější byl v tomto ohledu výpočet indexu **Leap frog**, který z důvodu výpočetní náročnosti nebyl realizován pro hlavní město Praha. Značně limitujícím faktorem při výpočtu indexů byl fakt, že většina nástrojů, ze kterých byly modely v prostředí ArcGIS ModelBuilder tvořeny, nepodporuje možnost výpočtu pomocí více procesorových jader. Tento problém byl částečně vyřešen tím způsobem, že výpočty probíhaly na 4 paralelně spuštěných instancích programu ArcMap, přičemž v každé instanci probíhal jiný výpočet.

V průběhu výpočtů jednotlivých indexů pro kraje bylo zjištěno, že pro některé obce chybí v rámci datové sady Open Land-Use Map data ve vrstvě stavebních obytných objektů. Pozdějším ověřením příčiny problémů bylo zjištěno, že situace je způsobena faktem, že se jedná o obce, na kterých momentálně není vytvořena digitální katastrální mapa, takže bohužel nebylo možné získat potřebná data ani z RÚIAN, kde je běžně vrstva budov dostupná. Situace byla částečně vyřešena tím způsobem, že pro obce, kde se data o stavebních obytných objektech nenacházela, došlo k doplnění z vrstvy budov z OpenStreetMap. Jelikož bylo u dat z OSM velké množství budov, u kterých nebyl vyplněn atribut o jejich využití, bylo nutné tyto potřebné atributy doplnit. Toho bylo docíleno tím způsobem, že se k vrstvě budov z OSM potřebné atributy doplnily pomocí funkce Spatial Join z vrstvy adresních bodů. Následně byly pomocí atributového výběru vybrány budovy určené k trvale obytným účelům. I přes toto řešení ovšem zůstaly obce, pro které data chybějí a hodnoty GIUS indexů pro ně nebylo možné vypočítat. V současnosti není tato situace bez digitální katastrální mapy jinak řešitelná. Alternativním řešením by mohla být digitalizace objektů z ortofotomap, nebo jejich doplnění z digitálních technických map obcí a účelových katastrálních map, ty však nejsou veřejně dostupné a nepokrývají všechna problematická území.

Pro potřeby přehledné vizualizace výsledků byla vytvořena webová mapová aplikace vytvořená pomocí Web AppBuilder for ArcGIS a následně byla umístěna na server Katedry geoinformatiky. Veškerý obsah aplikace byl vypublikován jako mapová služba pomocí ArcGIS Server. Problém, který pravidelně nastával u vrstev nahraných do aplikace byl ten, že se nevykreslovaly kompletně a uživatel tak neměl k dispozici veškeré dostupné výsledky. Tento problém byl úspěšně vyřešen povolením cachování vrstev a navýšením limitu zobrazovaných prvků na 10 000.

Výsledky diplomové práce by měly zhodnotit míru zasažení obcí České republiky jevem urban sprawl pomocí metodiky, která byla v ČR doposud aplikována pouze na město Olomouc a jeho přilehlé okolí. Mohou sloužit jako přehledné zhodnocení situace pro všechny aktéry činné v rozvoji zázemí měst a pomoci při následném plánování využití okolní krajiny.

## <span id="page-45-0"></span>**9 ZÁVĚR**

Cílem diplomové práce bylo provést identifikaci jevu urban sprawl pro území celé České republiky pomocí metodiky GIUS (Geospatial Indices of Urban Sprawl), která byla původně navržena pro hodnocení míry intenzity tohoto jevu ve státě New Jersey v USA. V České republice byla prozatím aplikována na území ORP Olomouc.

V rámci diplomové práce bylo vzhledem k dostupnosti dat pro území celé ČR a možnostem použitých nástrojů aplikováno 7 vybraných indexů. Pro účely výpočtů byly použity datové sady Open Land-Use Map a Open a OpenStreetMap. Pro účely automatizace výpočtů byl v prostředí ArcGIS ModelBuilder vytvořen toolbox obsahující 6 modelů. Funkcionalita modelů byla nejprve otestována na testovacím území, kterým byla obec Příkazy nedaleko Olomouce a následně byla po jednotlivých krajích vypočítána hodnota indexů pro území celé ČR.

Pro potřeby objektivního zhodnocení byla provedena normalizace výsledných hodnot. Z normalizovaných hodnot jednotlivých indexů byla následně vytvořena sada průměrných hodnot GIUS indexů pro všechny obce v rámci ČR. Z průměrných hodnot GIUS indexů jednotlivých obcí byly poté vytvořeny průměrné hodnoty jednotlivých ORP v rámci ČR. Pro potřeby přehledné vizualizace výsledků byla v prostředí Web AppBuilder for ArcGIS vytvořena webová mapová aplikace. Vizualizované hodnoty byly následně hodnoceny na úrovni jednotlivých indexů a také na úrovni průměrných hodnot indexů za jednotlivé obce a ORP v rámci ČR.

V rámci hodnocení hodnot jednotlivých indexů lze konstatovat, že s výjimkou indexů **Consumption of important land resources** a **Sensitive open space encroachment** je možné na území ČR pozorovat spíše hodnoty, které se přiklánějí k projevům smart growth. Hodnocení průměrných hodnot obcí ovšem ve většině případů poukazuje vzhledem k vlivu zmíněných indexů **Consumption of important land resources** a **Sensitive open space encroachment** na projevy urban sprawl. Z tohoto důvodu je pak možné pozorovat hodnoty indikující urban sprawl také v případě některých ORP v rámci ČR.

Ačkoliv výsledné hodnocení nevychází pro obce v České republice zcela příznivě, je potřeba vzít v potaz, že v něm hrají roli vysoké hodnoty indexů hodnotících zábor okolní zemědělské půdy a lesních ploch, což je trend, který se v dnešní výstavbě vyskytuje poměrně často. Hodnocení ostatních indexů metodiky GIUS vychází pro obce v České republice mnohem pozitivněji.

## **POUŽITÁ LITERATURA A INFORMAČNÍ ZDROJE**

DAHAL, Khila R.; BENNER, Shawn; LINDQUIST, Eric. Urban hypotheses and spatiotemporal characterization of urban growth in the Treasure Valley of Idaho, USA. Applied Geography, 2017, 79: 11-25.

Fórum - WALL.cz [online]. 2017. Dostupné také z: http://wall.cz/forum

HASSE, John. A Geospatial Approach to Measuring New Development Tracts for Characteristics of Sprawl. Landscape Journal. University of Wisconsin Systém, 2004, roč. 23, č. 1, s. 52-67. ISSN: 0277-2426.

HATHOUT, S. The use of GIS for monitoring and predicting urban growth in East and West St Paul, Winnipeg, Manitoba, Canada. Journal of Environmental Management [online]. 2002, 66(3), 229-238 [cit. 2017-04-01]. DOI: 10.1006/jema.2002.0596. ISSN 03014797. Dostupné z: http://linkinghub.elsevier.com/retrieve/pii/S0301479702905967

CHONG, Cora Hoi-Shan. Comparison of Spatial Data Types for Urban Sprawl Analysis Using Shannon's Entropy. 2017. PhD Thesis. University of Southern California.

JI, Wei, et al. Characterizing urban sprawl using multi-stage remote sensing images and landscape metrics. Computers, Environment and Urban Systems, 2006, 30.6: 861- 879.

MELOUN, Milan. Počítačová analýza vícerozměrných dat v oborech přírodních, technických a společenských věd [online]. 2011. Dostupné z: http://www.crr.vutbr.cz/system/files/prezentace\_05\_1106\_02.pdf

NOVÁK, Jakub, et al. Prostorové vzorce sociálně-ekonomické diferenciace obcí v České republice. Sociologický časopis/Czech Sociological Review, 2011, 04: 717-744.

Open Land-Use Map [online]. SDI4Apps, 2017. Dostupné také z: http://sdi4apps.eu/open\_land\_use/#

OpenStreetMap [online]. 2017. Dostupné také z: https://www.openstreetmap.org/about

RIZZO, Luca Simone, et al. Sprawl Dynamics in Rural–Urban Territories Highly Suited for Wine Production. Mapping Urban Growth and Changing Territorial Shapes in North-East Italy. Sustainability, 2017, 9.1: 116.

Suburbánní rozvoj, suburbanizace a urban sprawl v České republice: omezení negativních důsledků na životní prostředí | Urbánní a regionální laboratoř [online].

2011. Dostupné také z: http://urrlab.cz/cs/profil/suburbanni-rozvoj-suburbanizaceurban-sprawl-v-ceske-republice-omezeni-negativnich-dusledku

VEČEŘOVÁ, Olga. Identifikace urban sprawl Olomoucka s využitím GIUS metodiky. Olomouc, 2014. bakalářská práce (Bc.). UNIVERZITA PALACKÉHO V OLOMOUCI. Přírodovědecká fakulta

XIAN, George a Mike CRANE. Assessments of urban growth in the Tampa Bay watershed using remote sensing data. Remote Sensing of Environment [online]. 2005, 97(2), 203-215 [cit. 2017-04-02]. DOI: 10.1016/j.rse.2005.04.017. ISSN 00344257. Dostupné z: http://linkinghub.elsevier.com/retrieve/pii/S0034425705001367

**PŘÍLOHY**

# **SEZNAM PŘÍLOH**

#### **Volné přílohy**

- Příloha 1 A2 poster Detekce urban sprawl v Česku
- Příloha 2 Webová mapová aplikace
- Příloha 3 DVD metadata, text práce, vstupní data, výstupní data